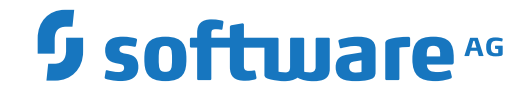

## **webMethods EntireX**

**EntireX Glossary**

Version 9.10

April 2016

**WEBMETHODS** 

This document applies to webMethods EntireX Version 9.10 and all subsequent releases.

Specifications contained herein are subject to change and these changes will be reported in subsequent release notes or new editions.

Copyright © 1997-2016 Software AG, Darmstadt, Germany and/or Software AG USA, Inc., Reston, VA, USA, and/or its subsidiaries and/or its affiliates and/or their licensors.

The name Software AG and all Software AG product names are either trademarks or registered trademarks of Software AG and/or Software AG USA, Inc. and/or its subsidiaries and/or its affiliates and/or their licensors. Other company and product names mentioned herein may be trademarks of their respective owners.

Detailed information on trademarks and patents owned by Software AG and/or its subsidiaries is located at http://softwareag.com/licenses.

Use of this software is subject to adherence to Software AG's licensing conditions and terms. These terms are part of the product documentation, located at http://softwareag.com/licenses/ and/or in the root installation directory of the licensed product(s).

This software may include portions of third-party products. For third-party copyright notices, license terms, additional rights or restrictions, please refer to "License Texts, Copyright Notices and Disclaimers of Third-Party Products". For certain specific third-party license restrictions, please referto section E of the Legal Notices available under"License Terms and Conditions for Use of Software AG Products / Copyright and Trademark Notices of Software AG Products". These documents are part of the product documentation, located at http://softwareag.com/licenses and/or in the root installation directory of the licensed product(s).

Use, reproduction, transfer, publication or disclosure is prohibited except as specifically provided for in your License Agreement with Software AG.

## **Document ID: EXX-GLOSSARY-910-20181116**

## **Table of Contents**

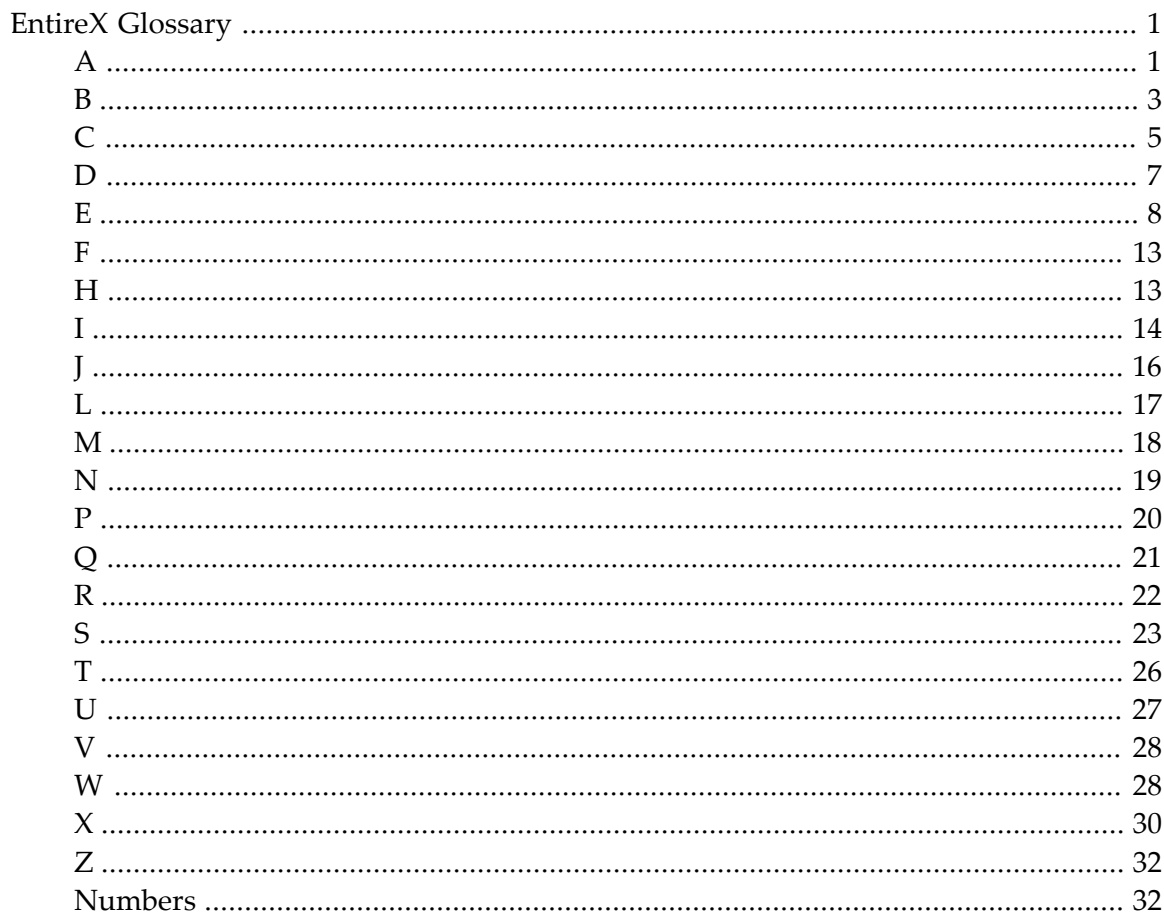

## <span id="page-4-1"></span><span id="page-4-0"></span>**EntireX Glossary**

<span id="page-4-2"></span>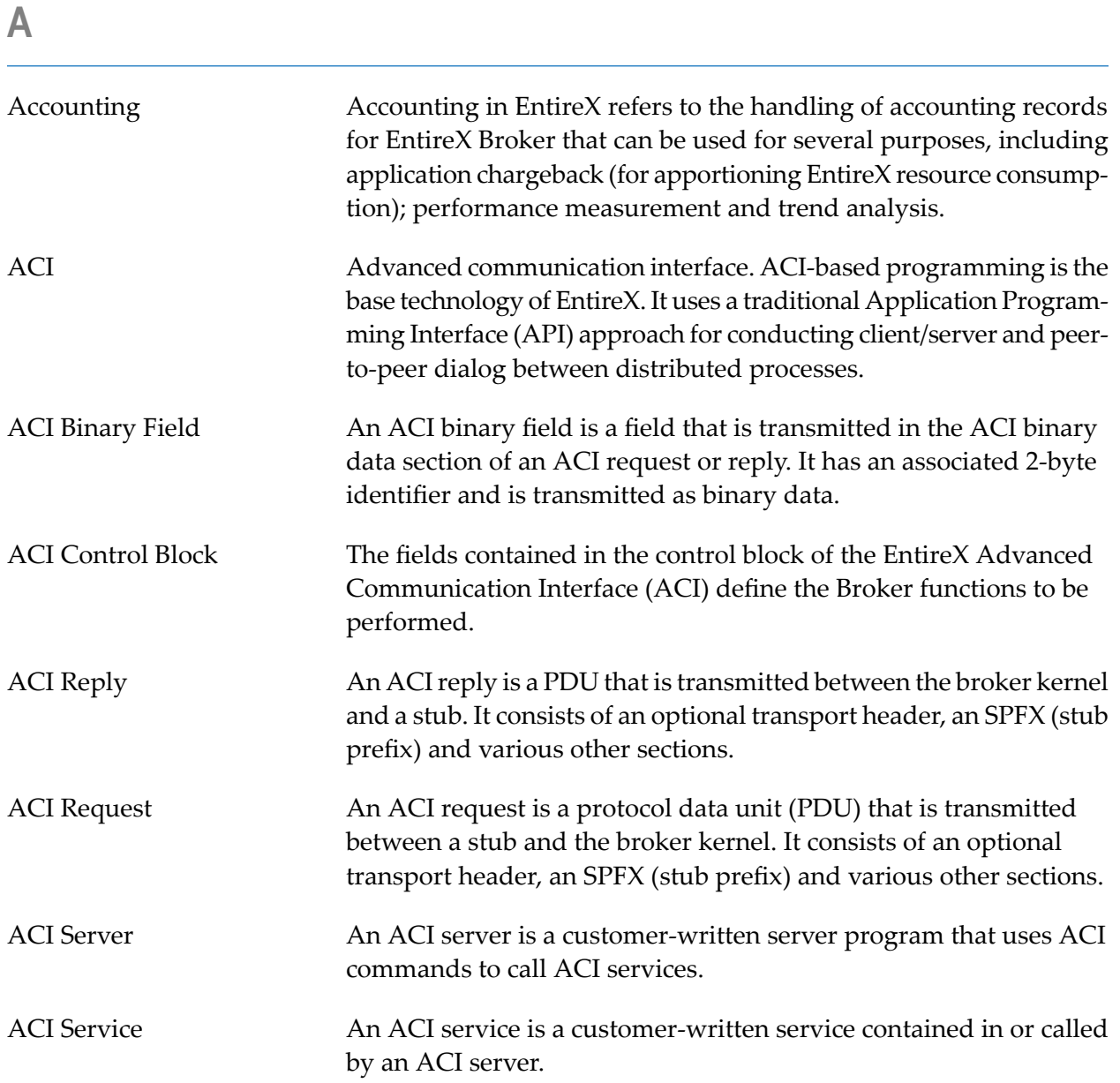

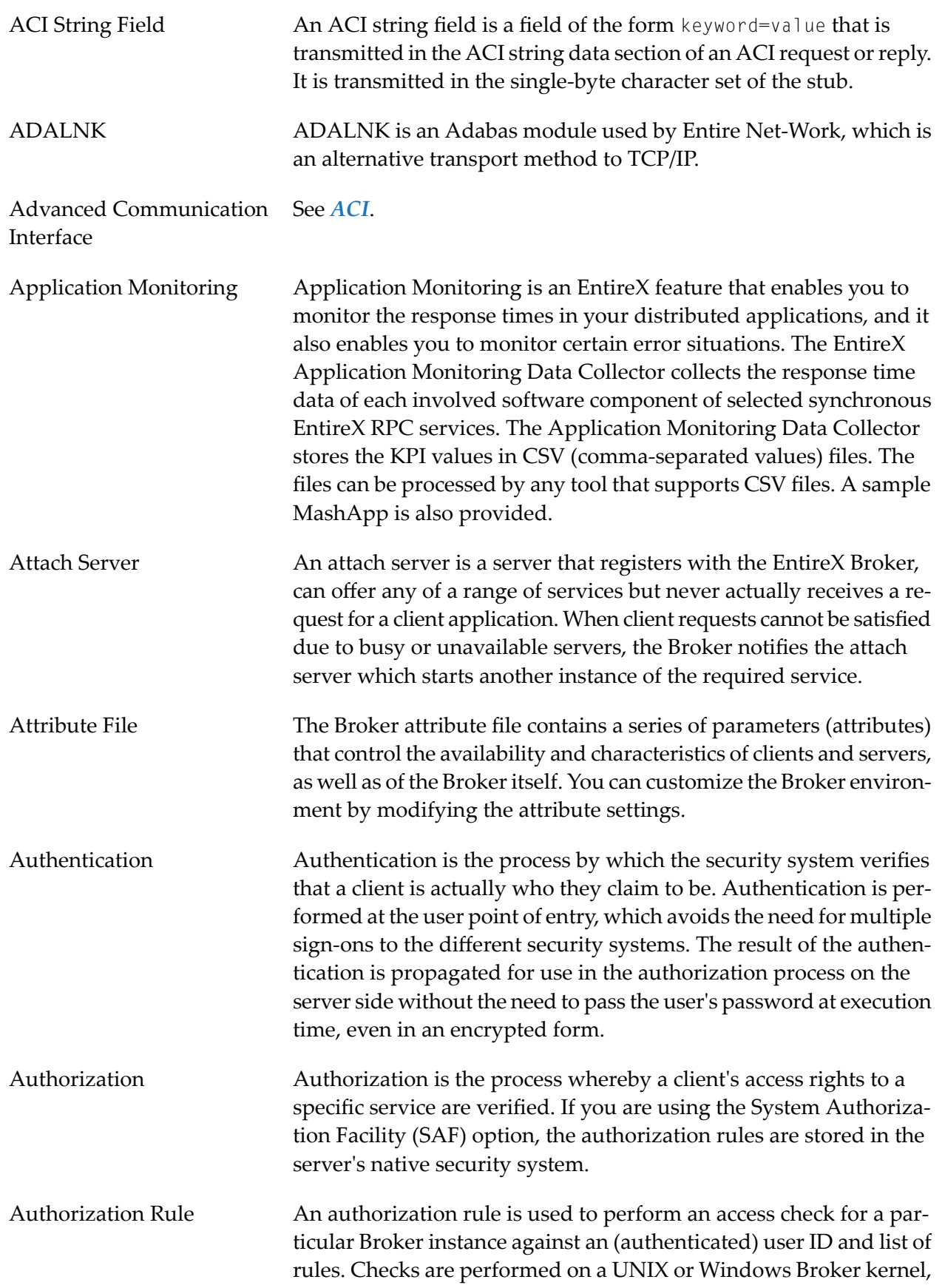

<span id="page-6-0"></span>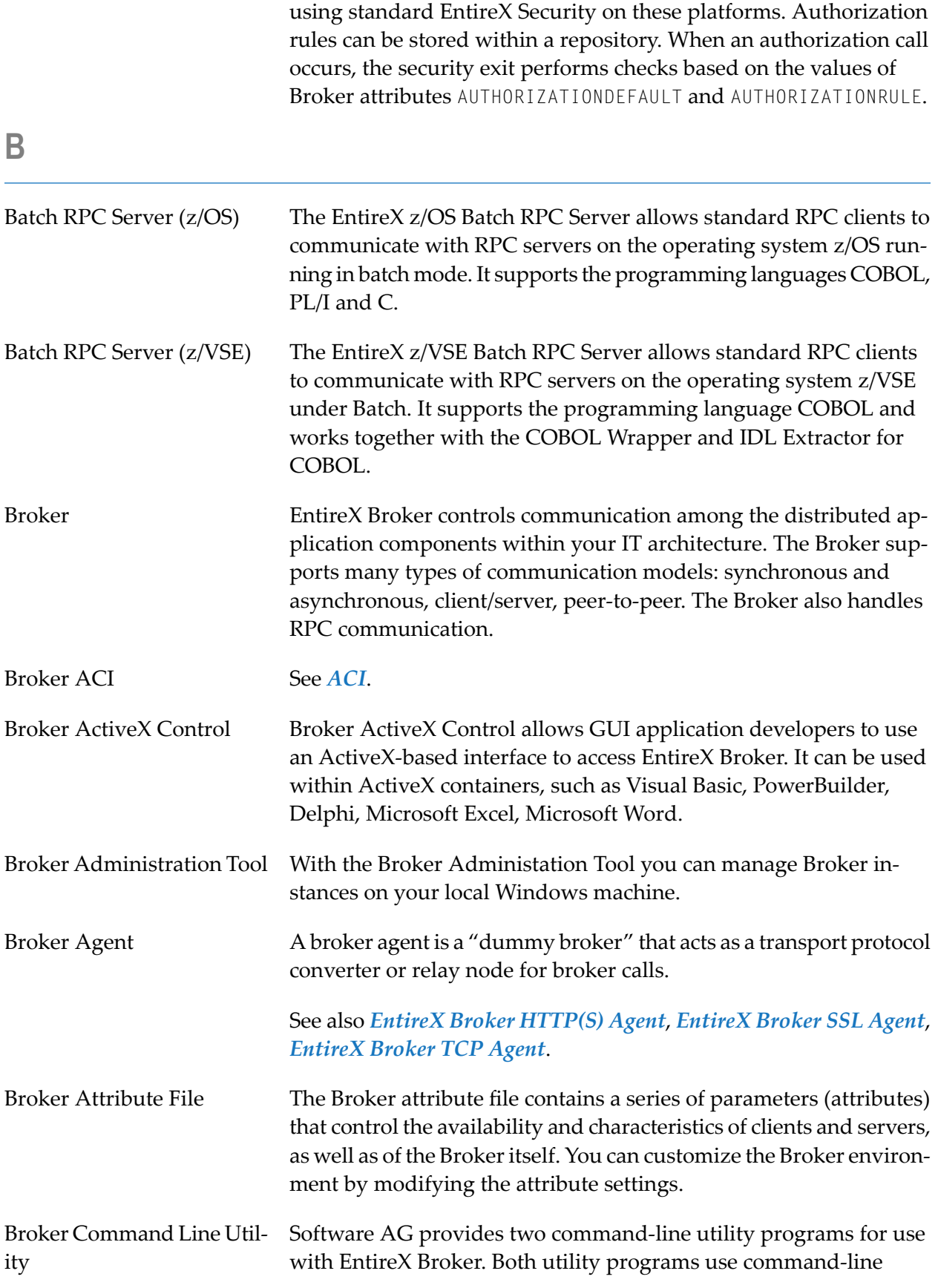

<span id="page-7-1"></span><span id="page-7-0"></span>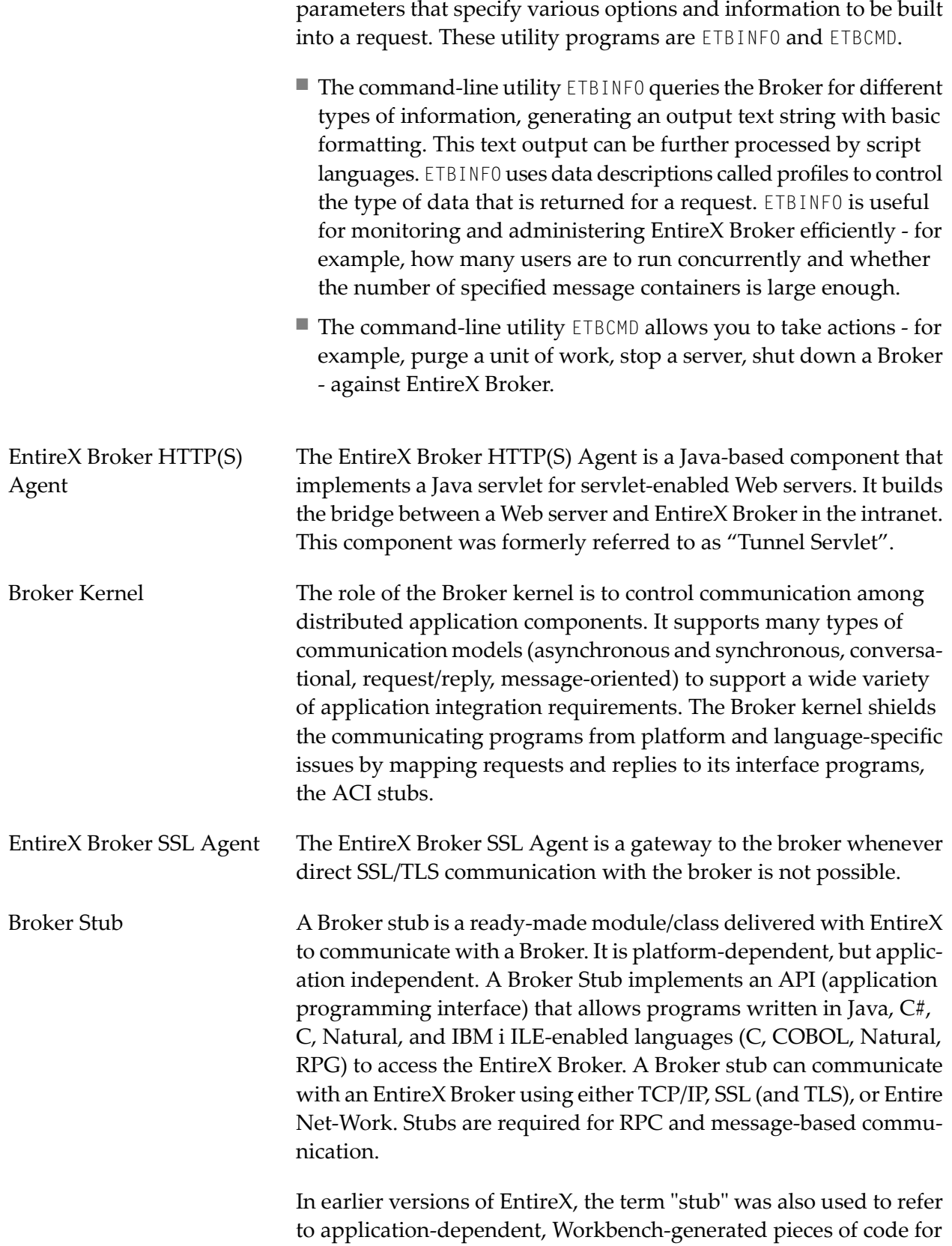

issuing and receiving remote procedure calls. These objects are now referred to as *interface objects*.

<span id="page-8-1"></span>EntireX Broker TCP Agent The EntireX Broker TCP Agent is a gateway to the broker whenever direct TCP/IP communication with the broker is not possible.

Broker Trace Utility See *[EntireX](#page-14-0) Trace Utility*.

Broker Tutorial **EntireX** Broker is delivered with a Natural-based tutorial that can help you get started with the EntireX Broker by trying out some of its functions. The tutorial contains several example client and appropriate server programs. All programs can be displayed, edited and executed. Help texts are available for each program to explain the purpose of the program and to indicate typical usage. The programs therefore illustrate the use and functionality of the EntireX Broker ACI.

<span id="page-8-0"></span>**C**

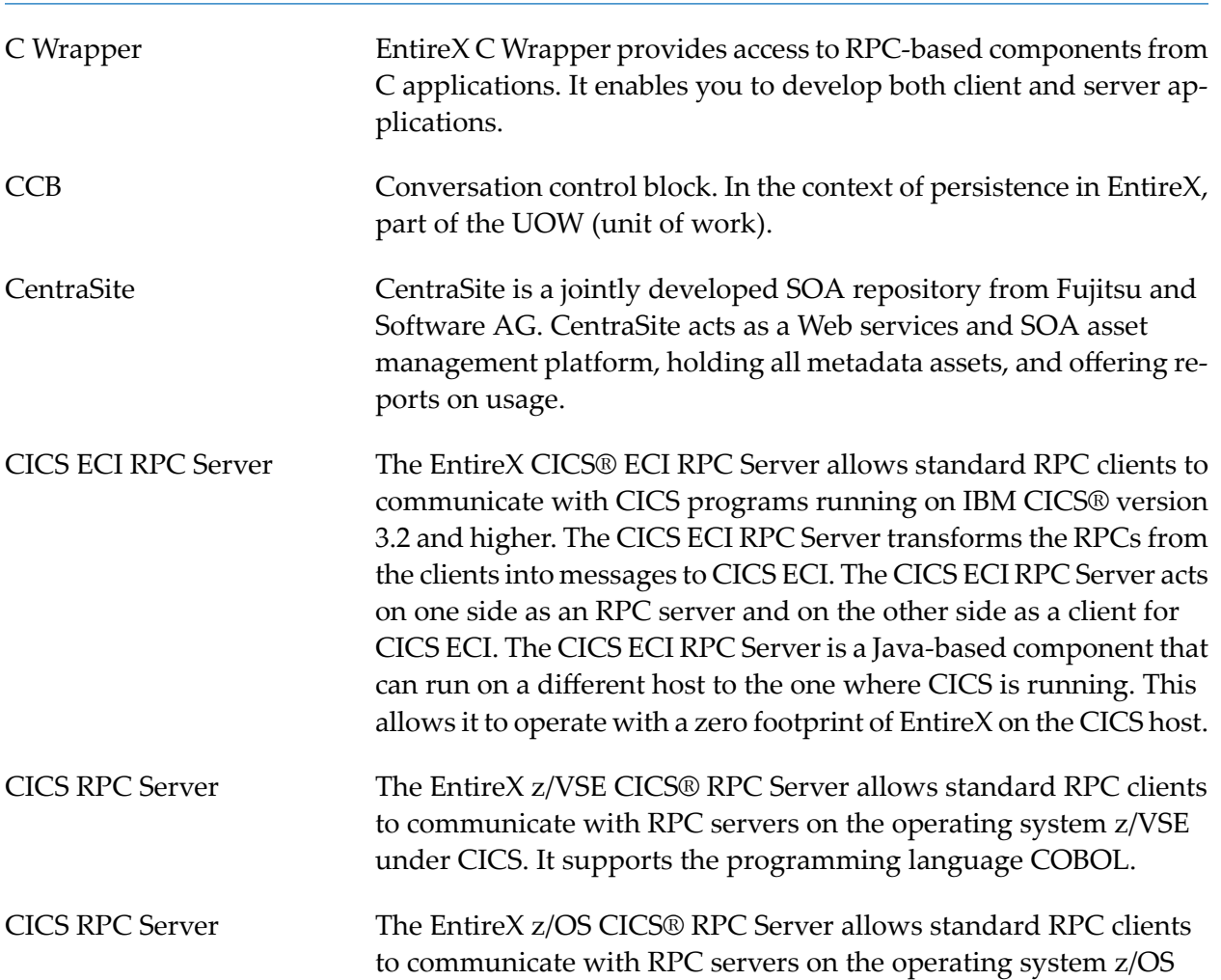

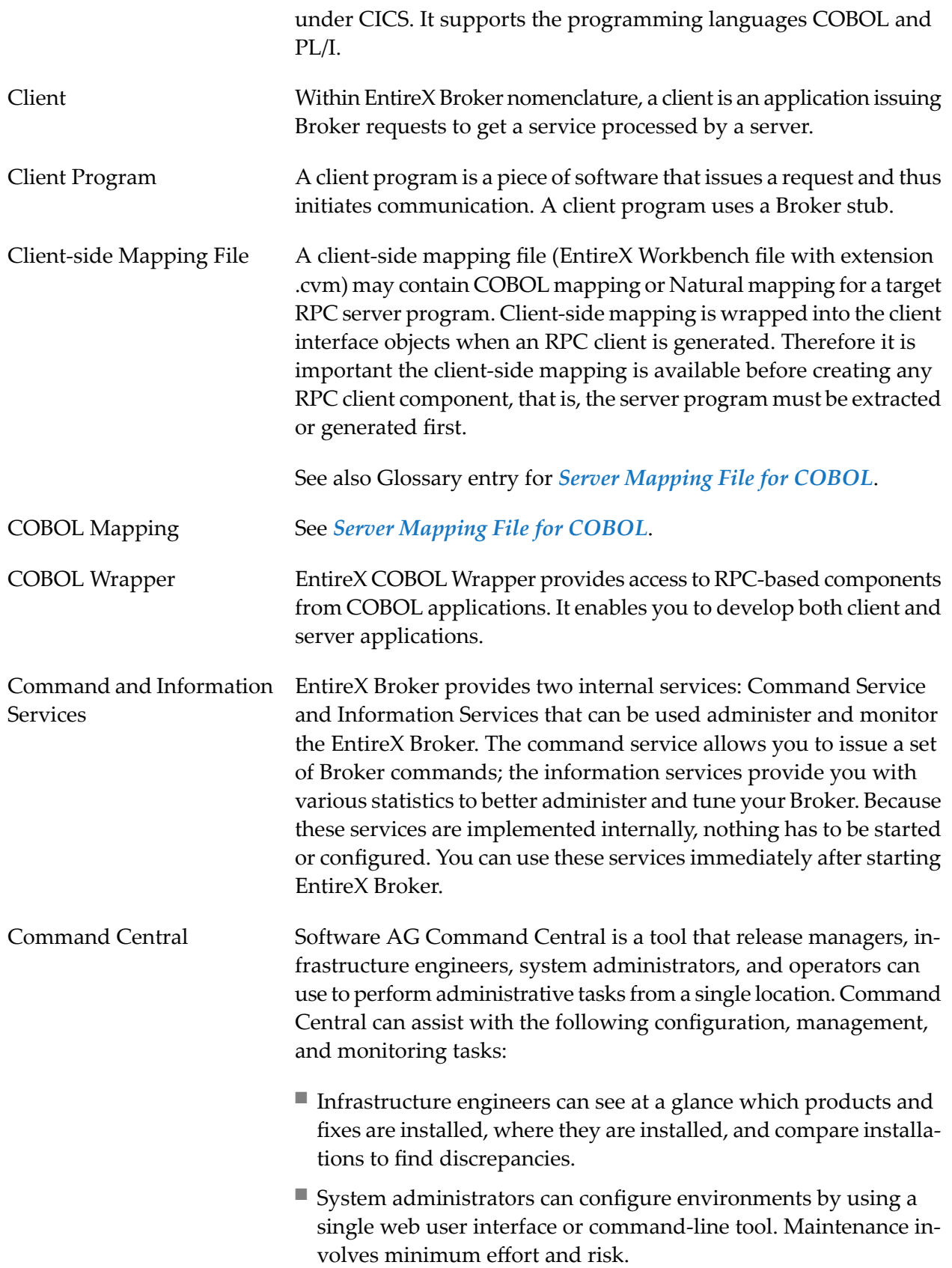

<span id="page-10-0"></span>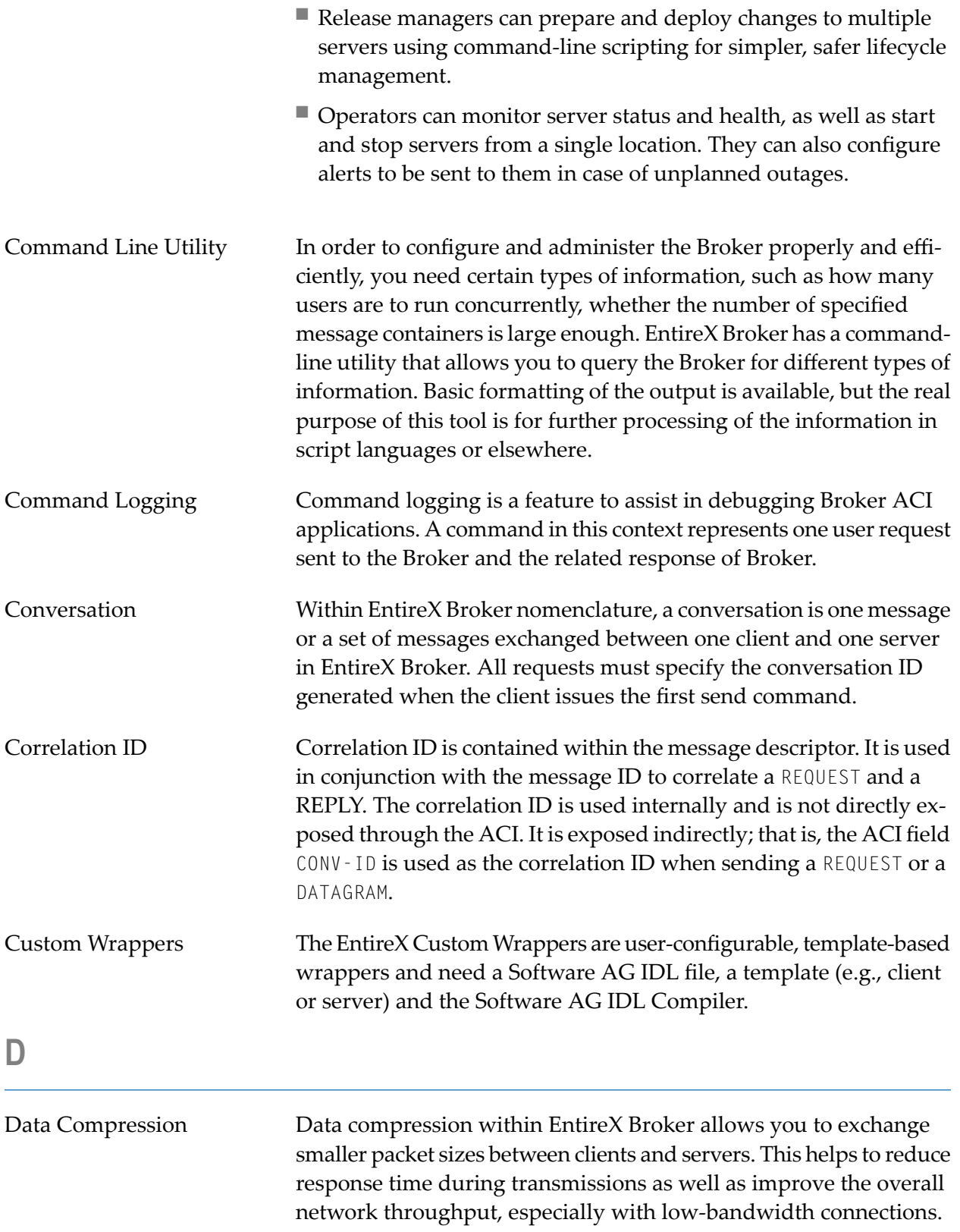

<span id="page-11-0"></span>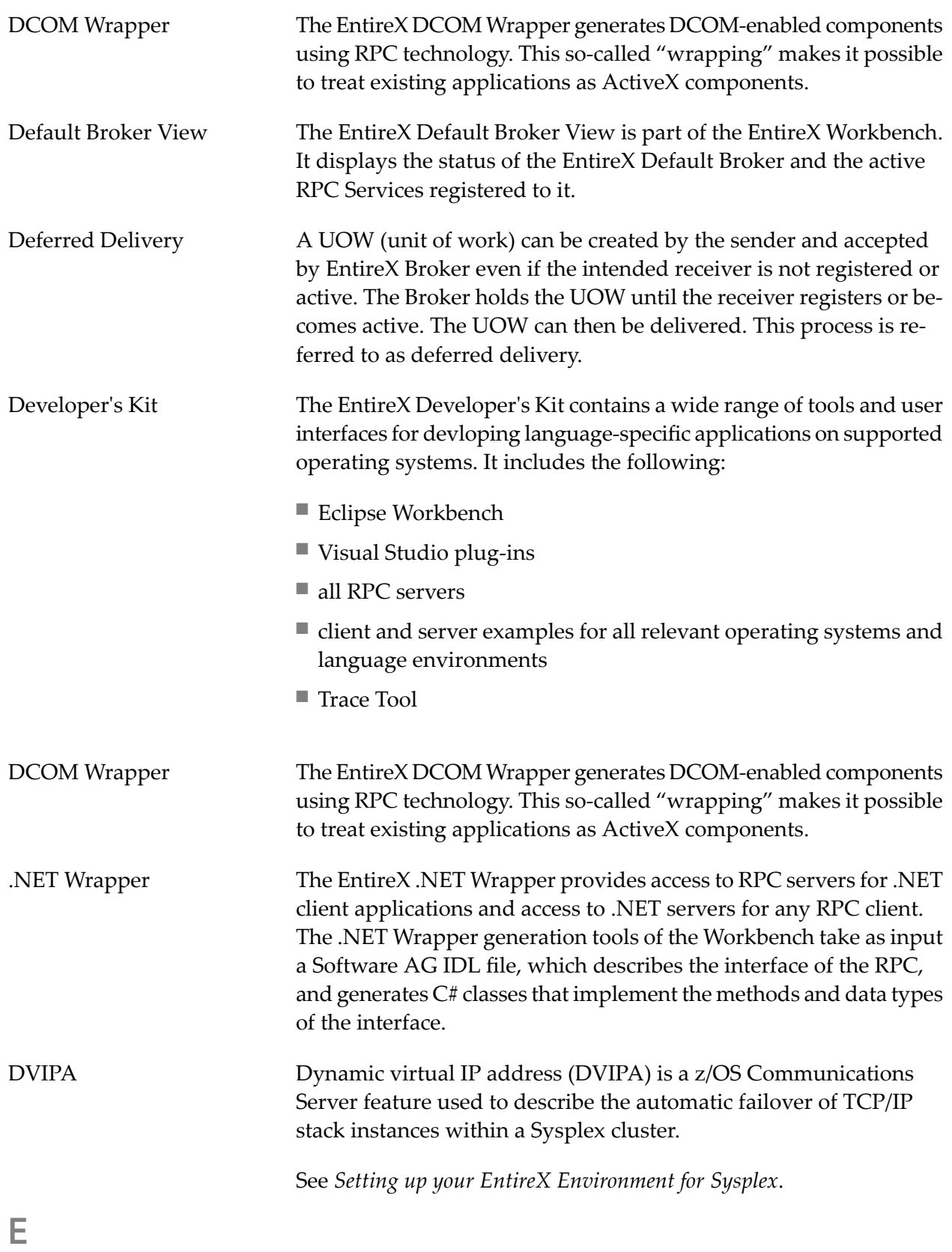

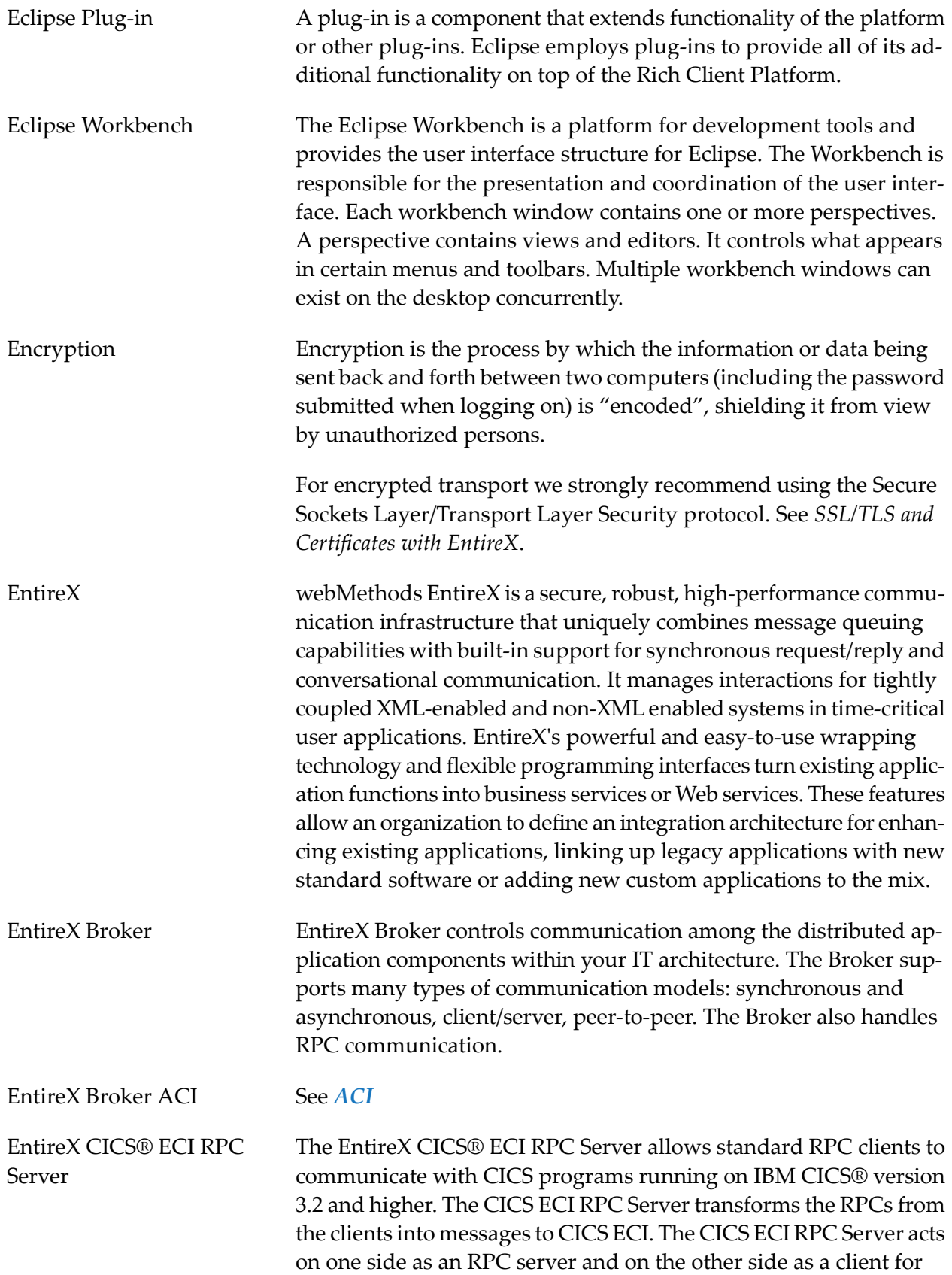

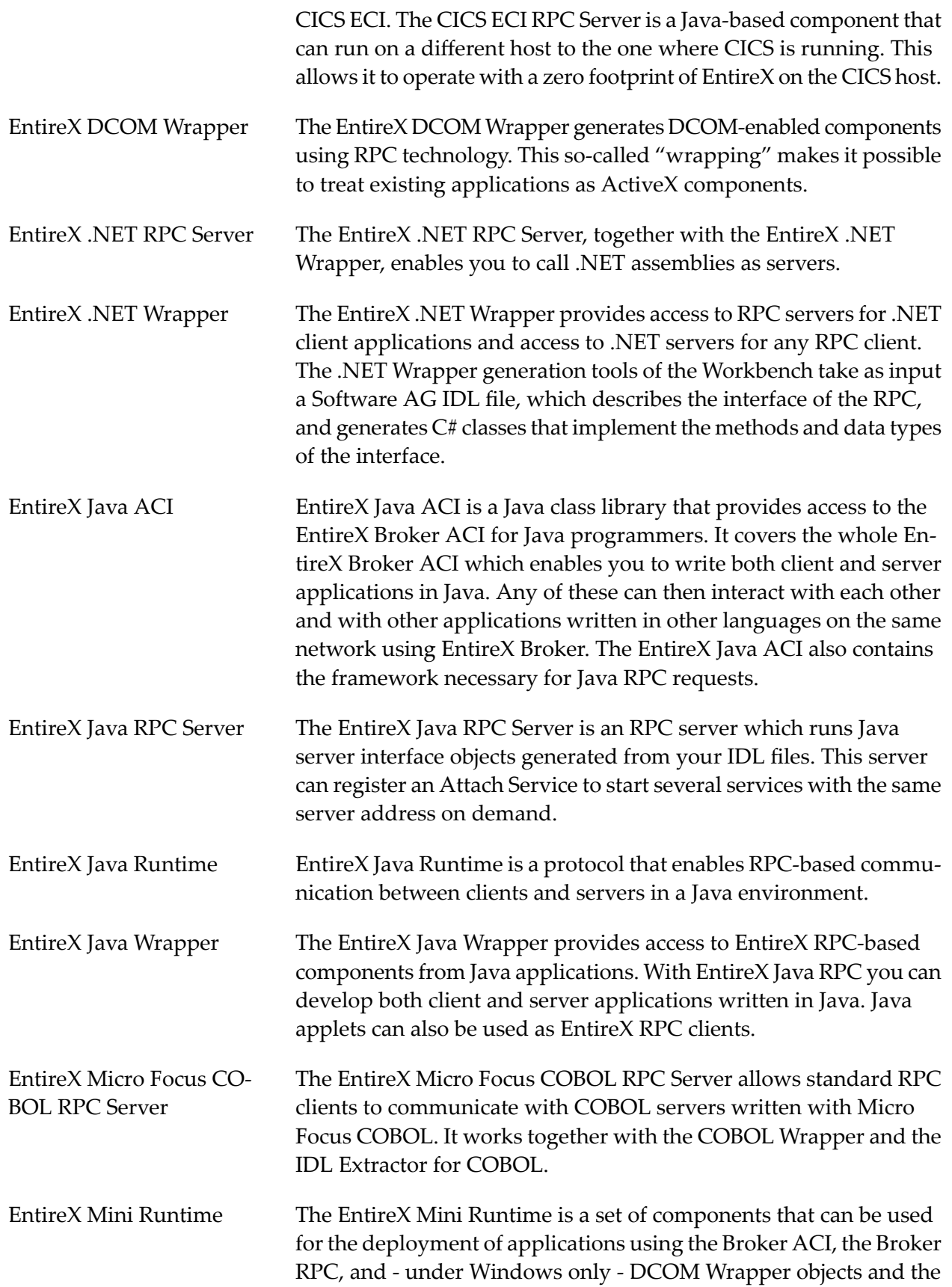

<span id="page-14-0"></span>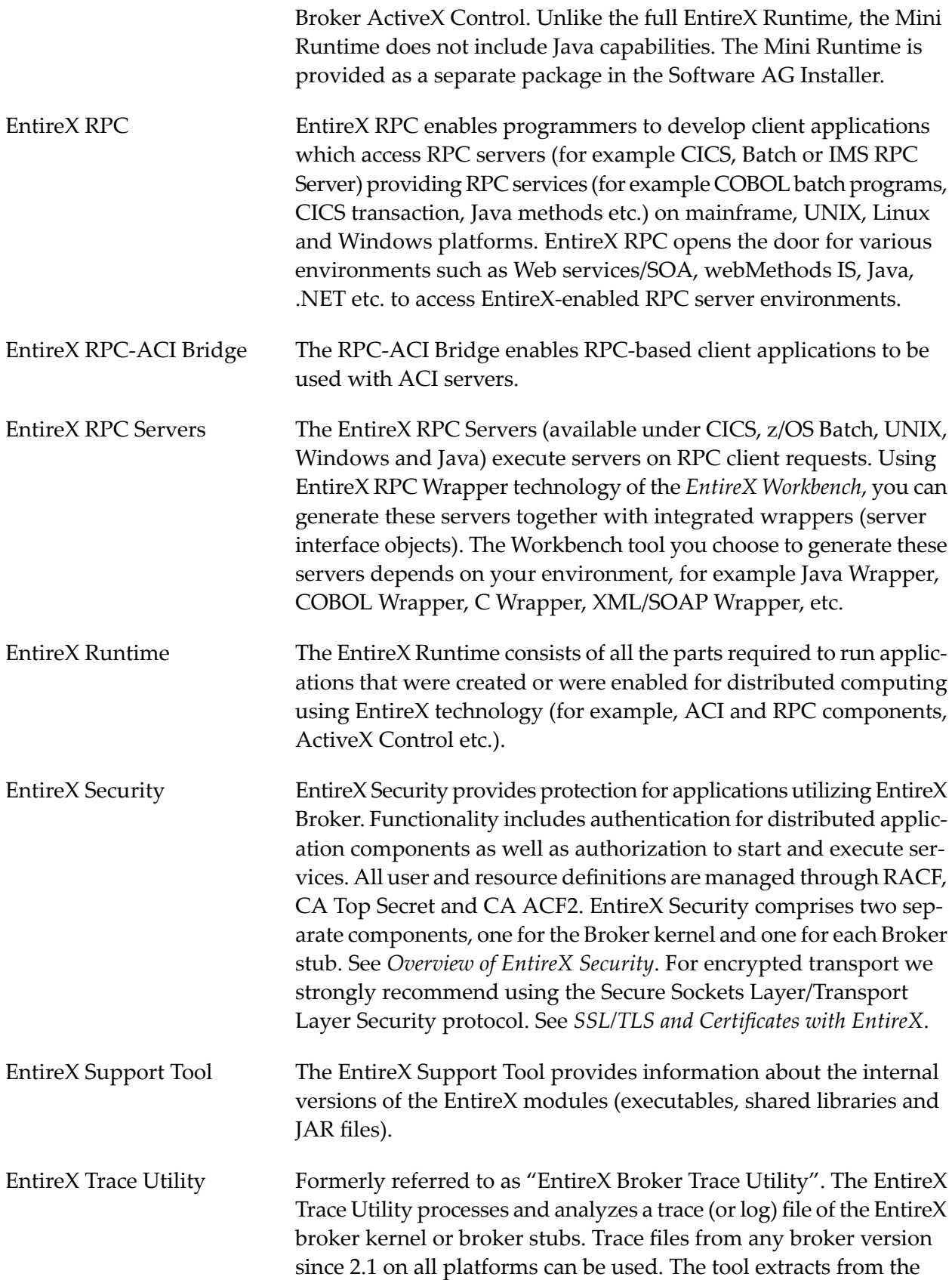

<span id="page-15-0"></span>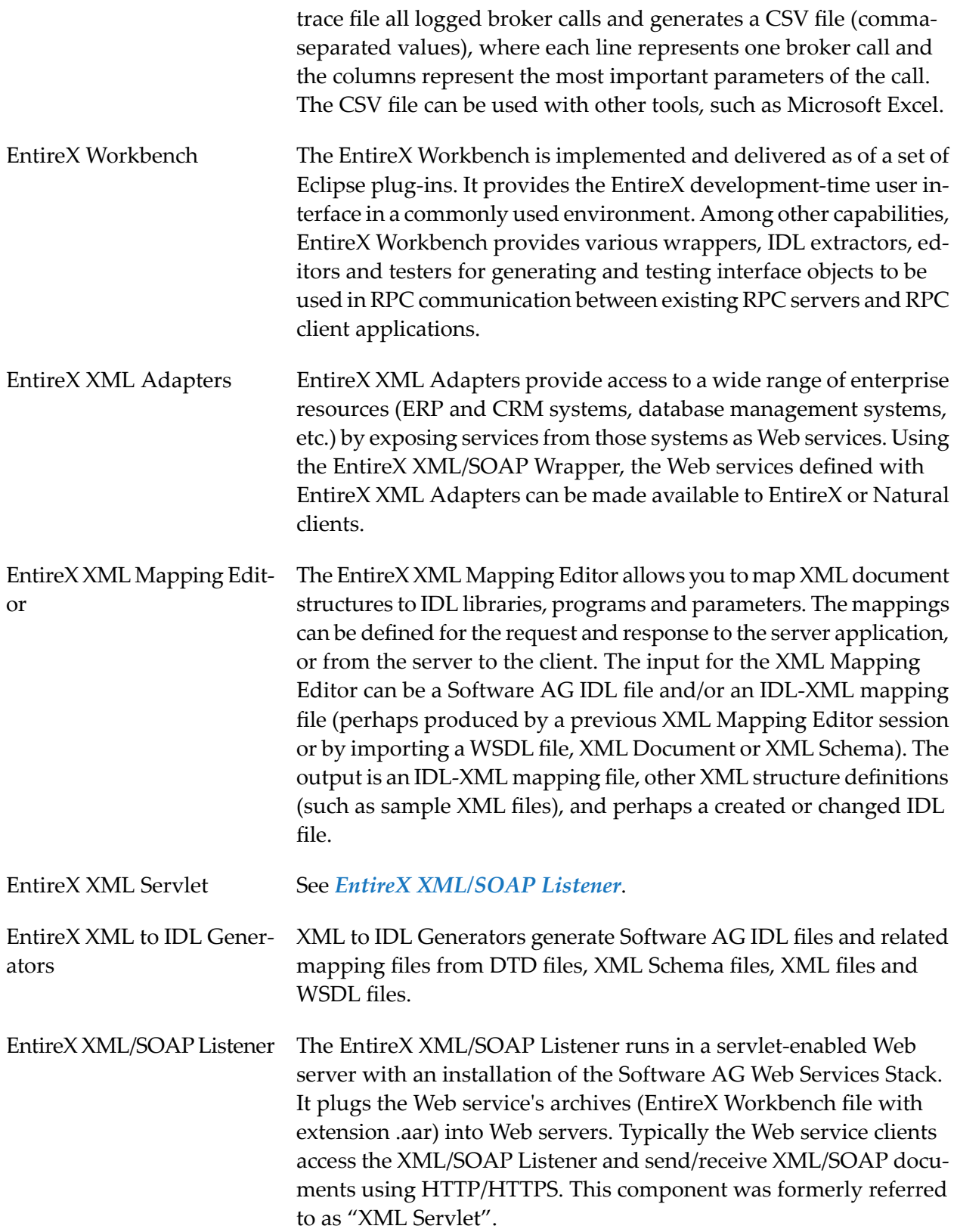

<span id="page-16-1"></span><span id="page-16-0"></span>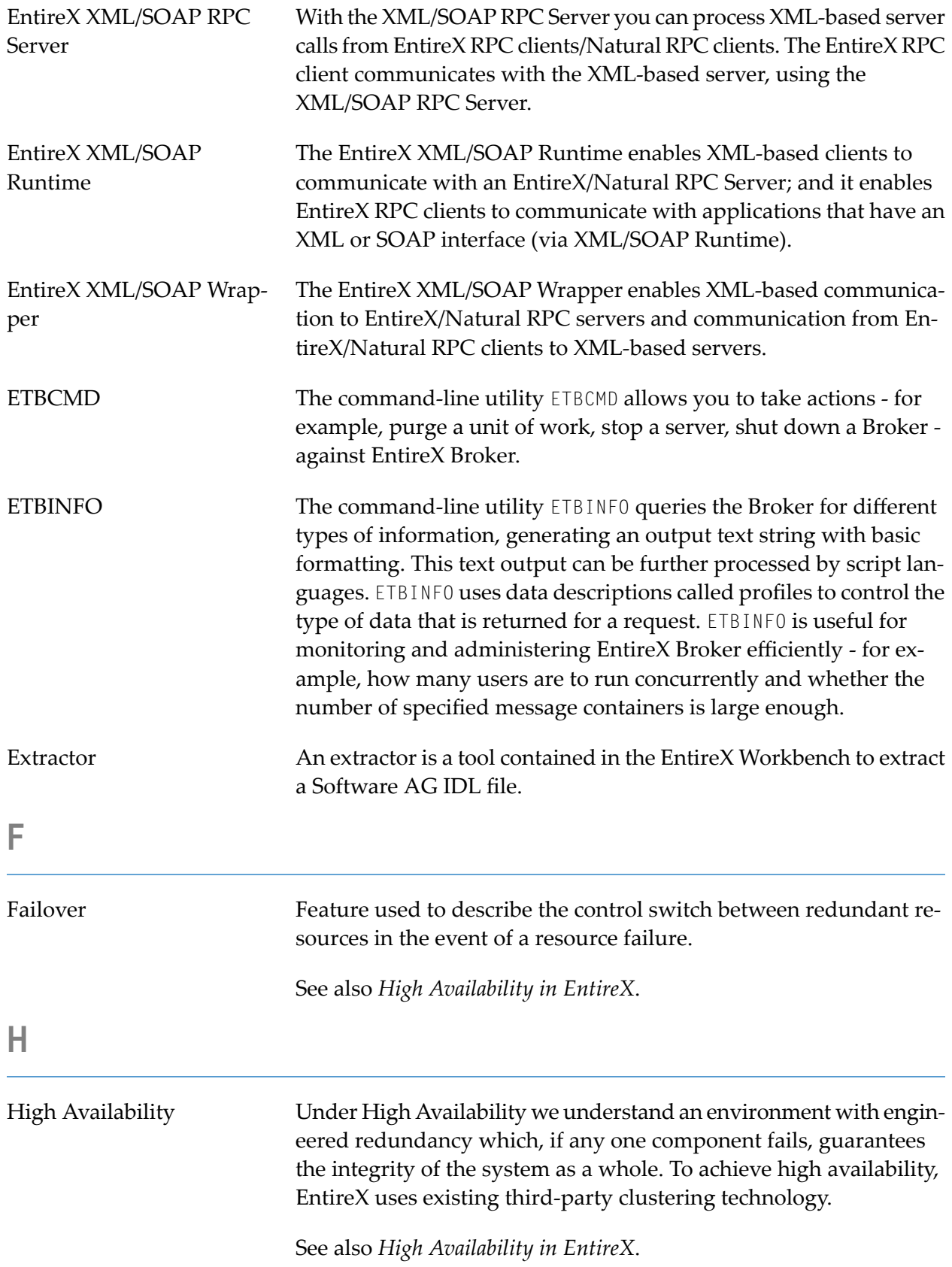

<span id="page-17-1"></span><span id="page-17-0"></span>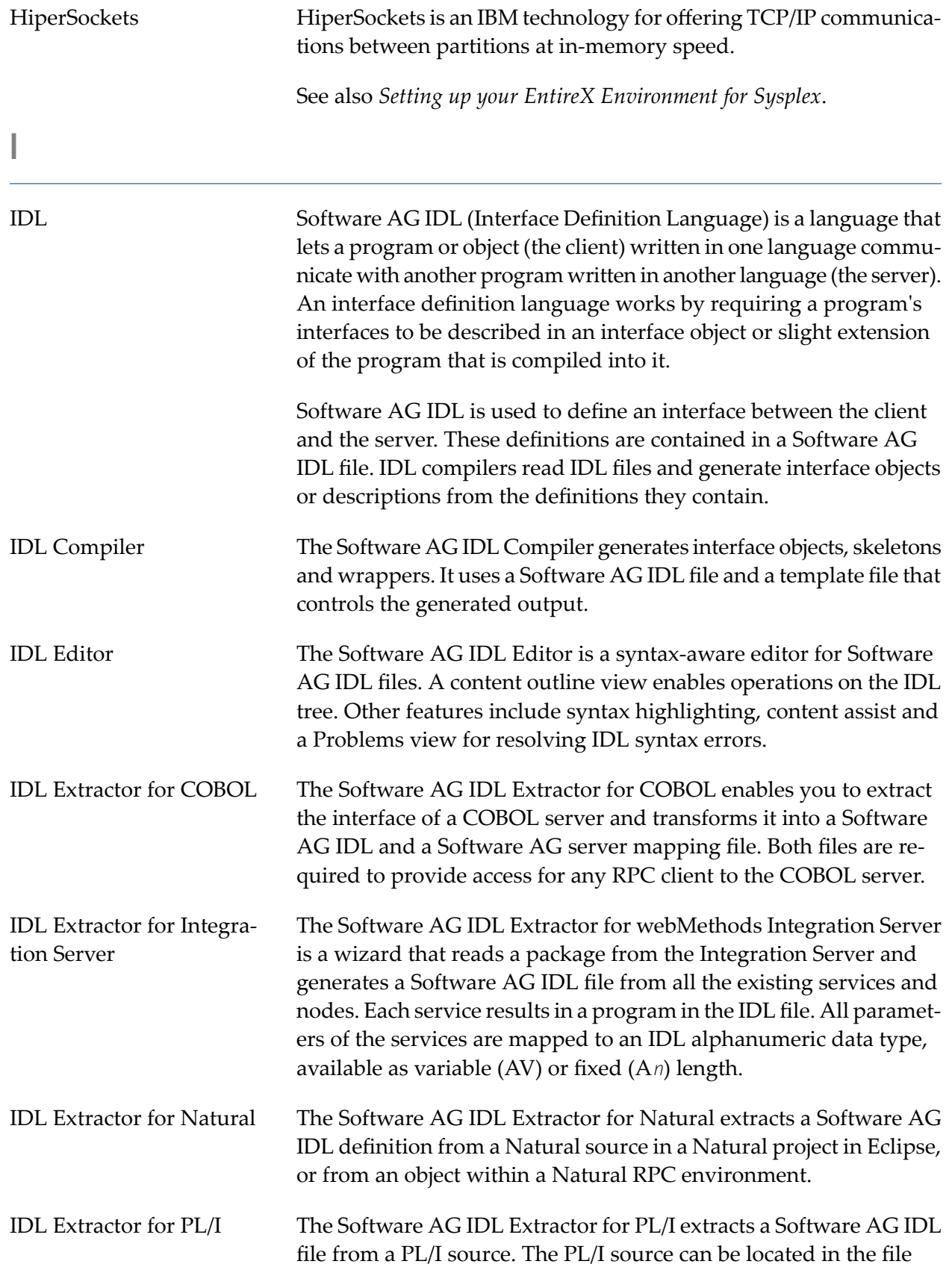

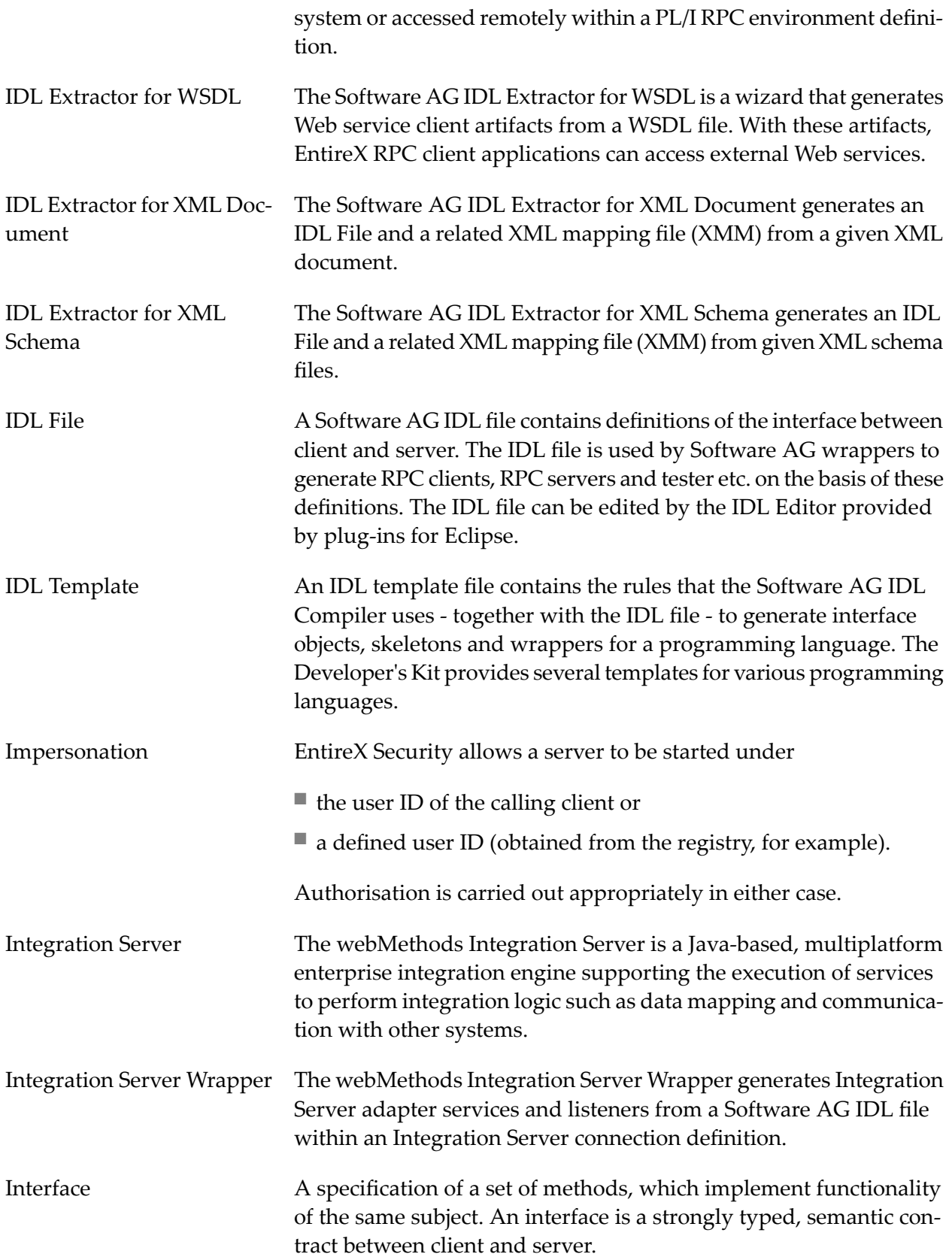

<span id="page-19-0"></span>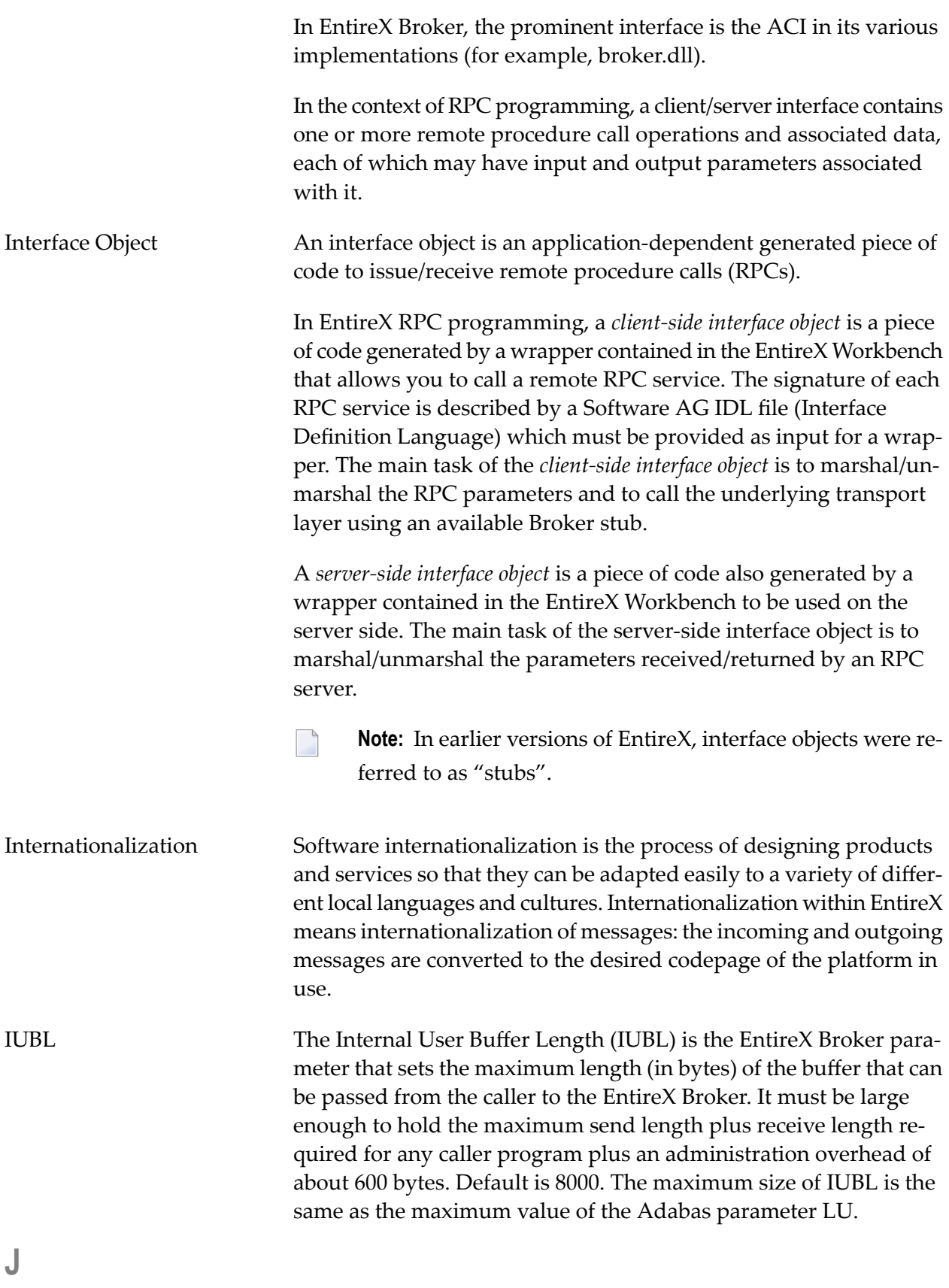

<span id="page-20-0"></span>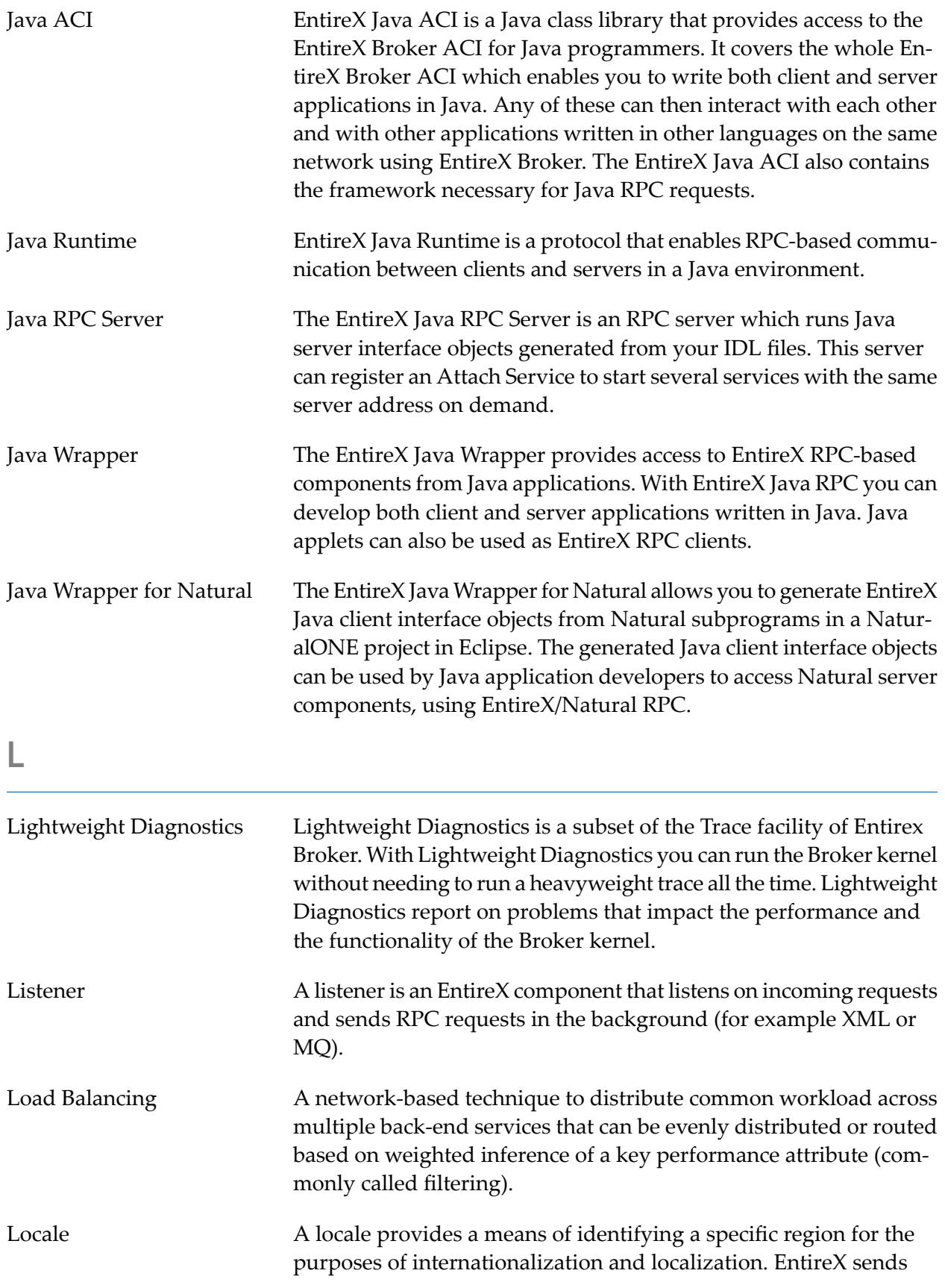

<span id="page-21-0"></span>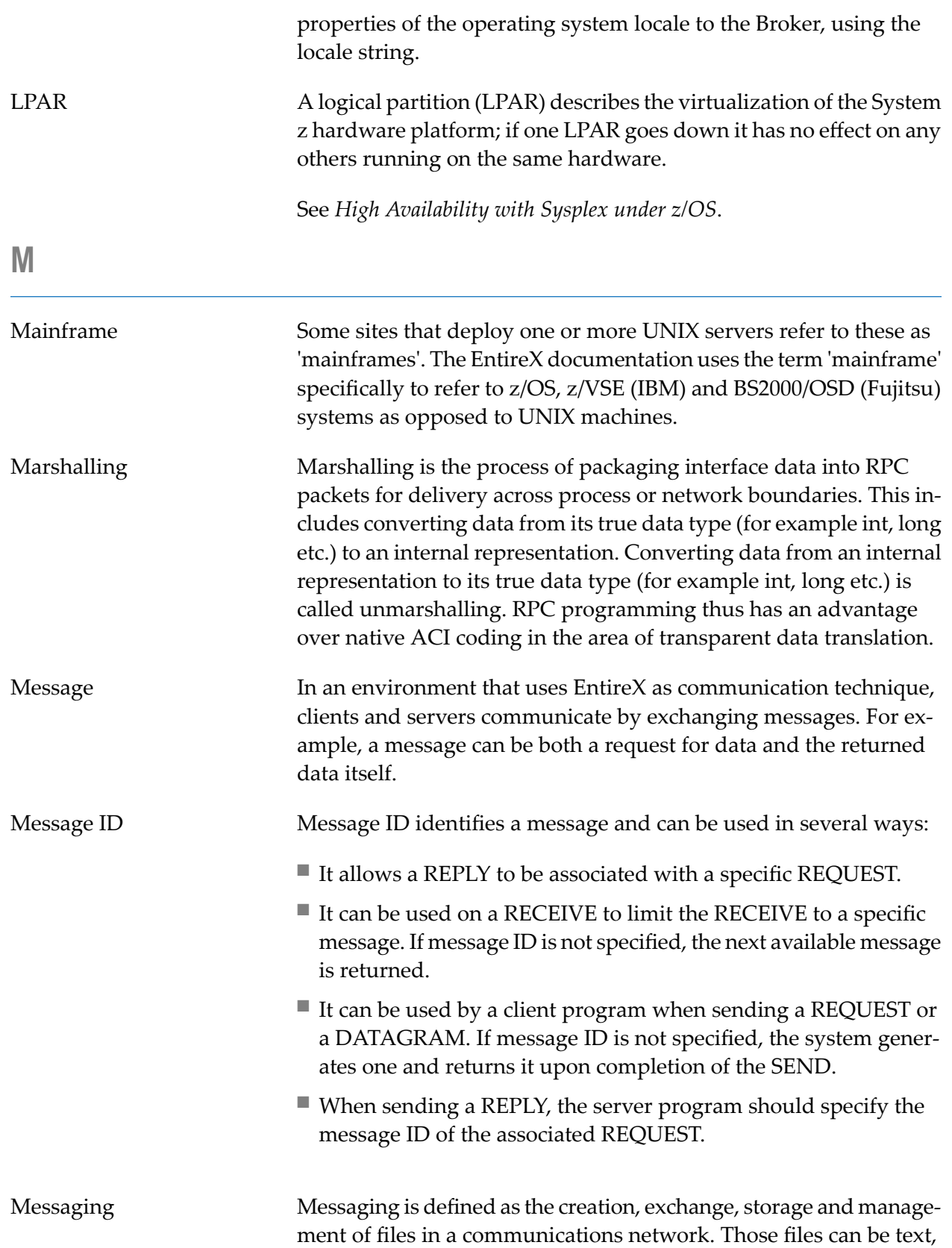

<span id="page-22-0"></span>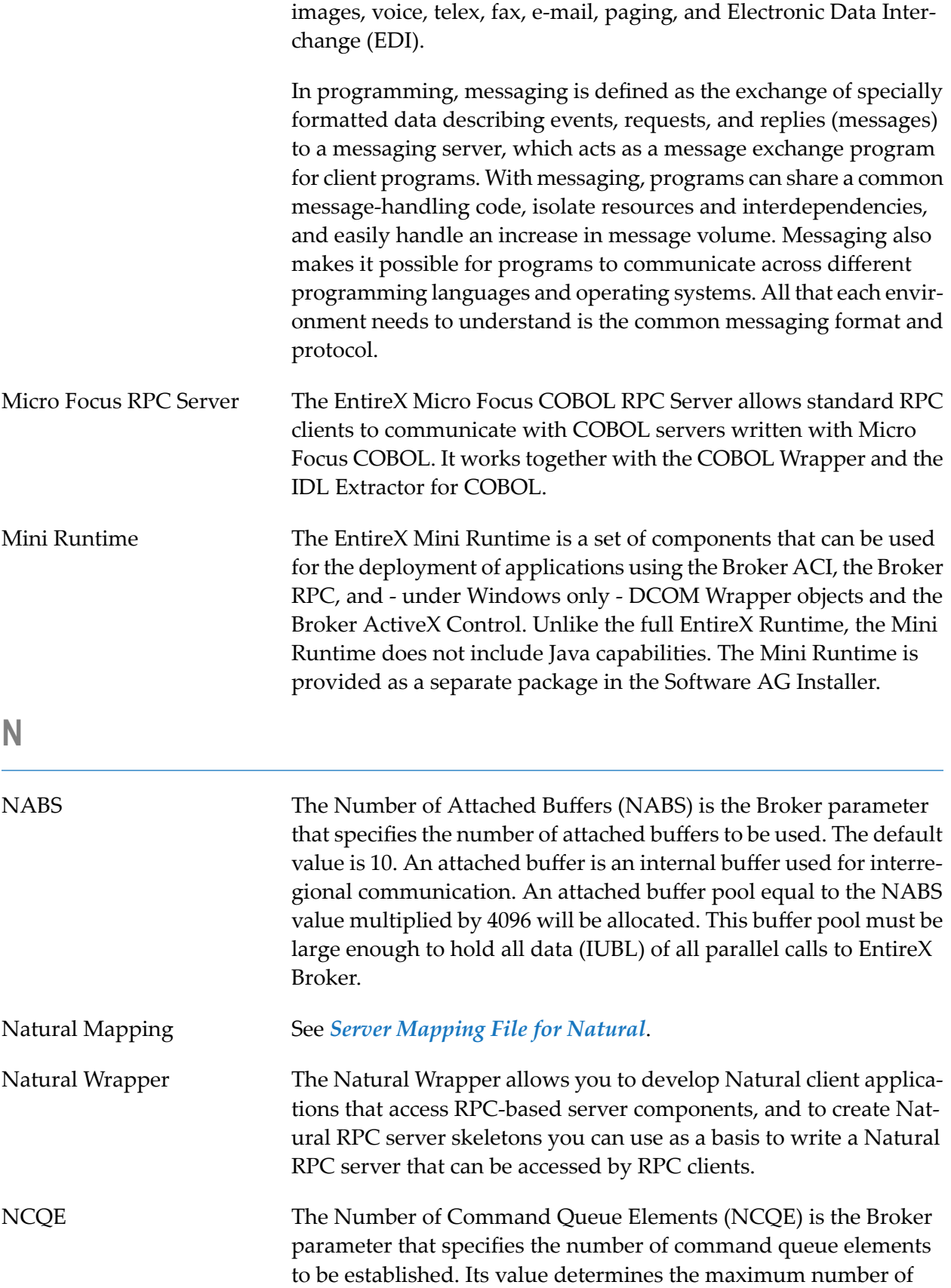

<span id="page-23-0"></span>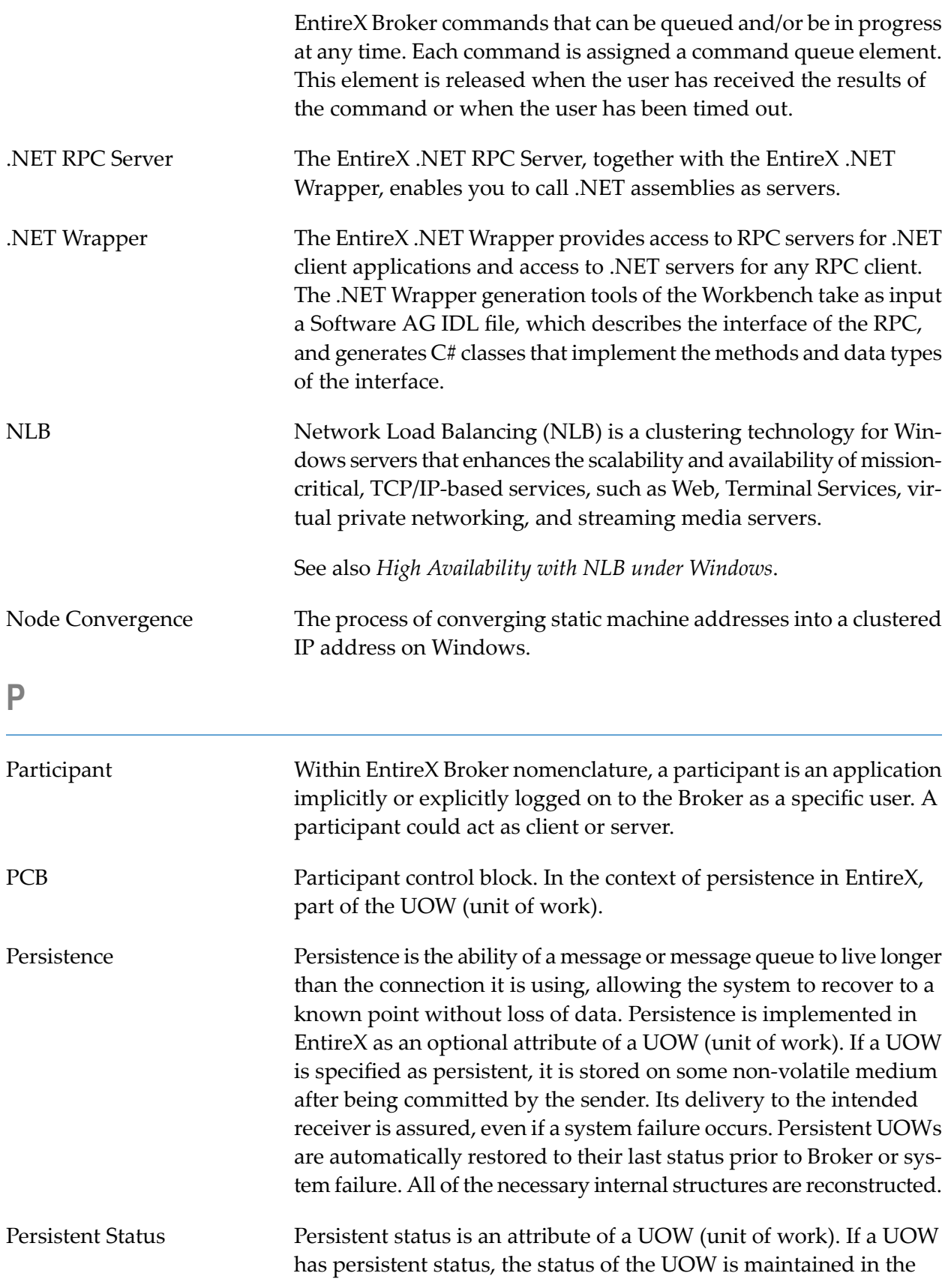

<span id="page-24-0"></span>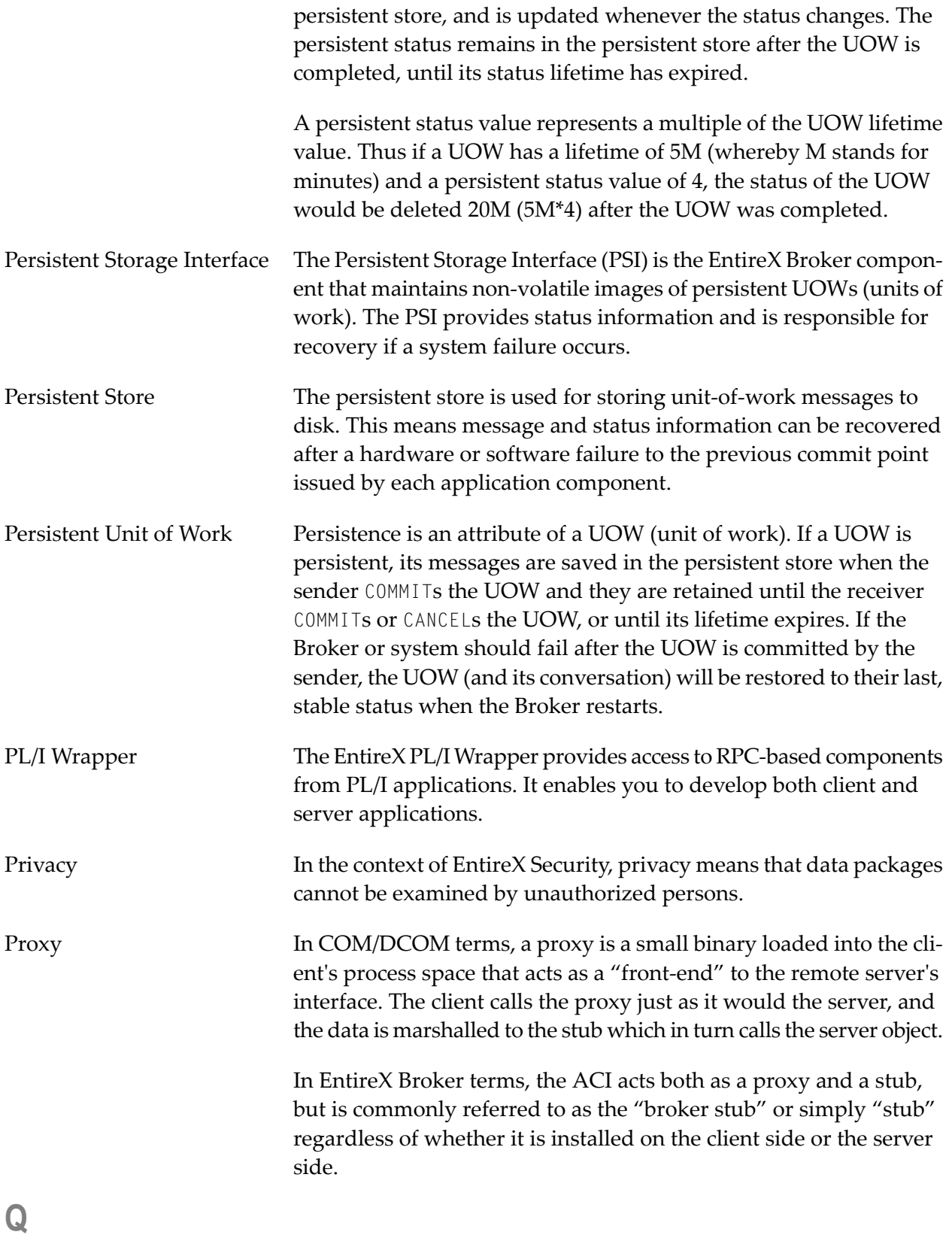

<span id="page-25-0"></span>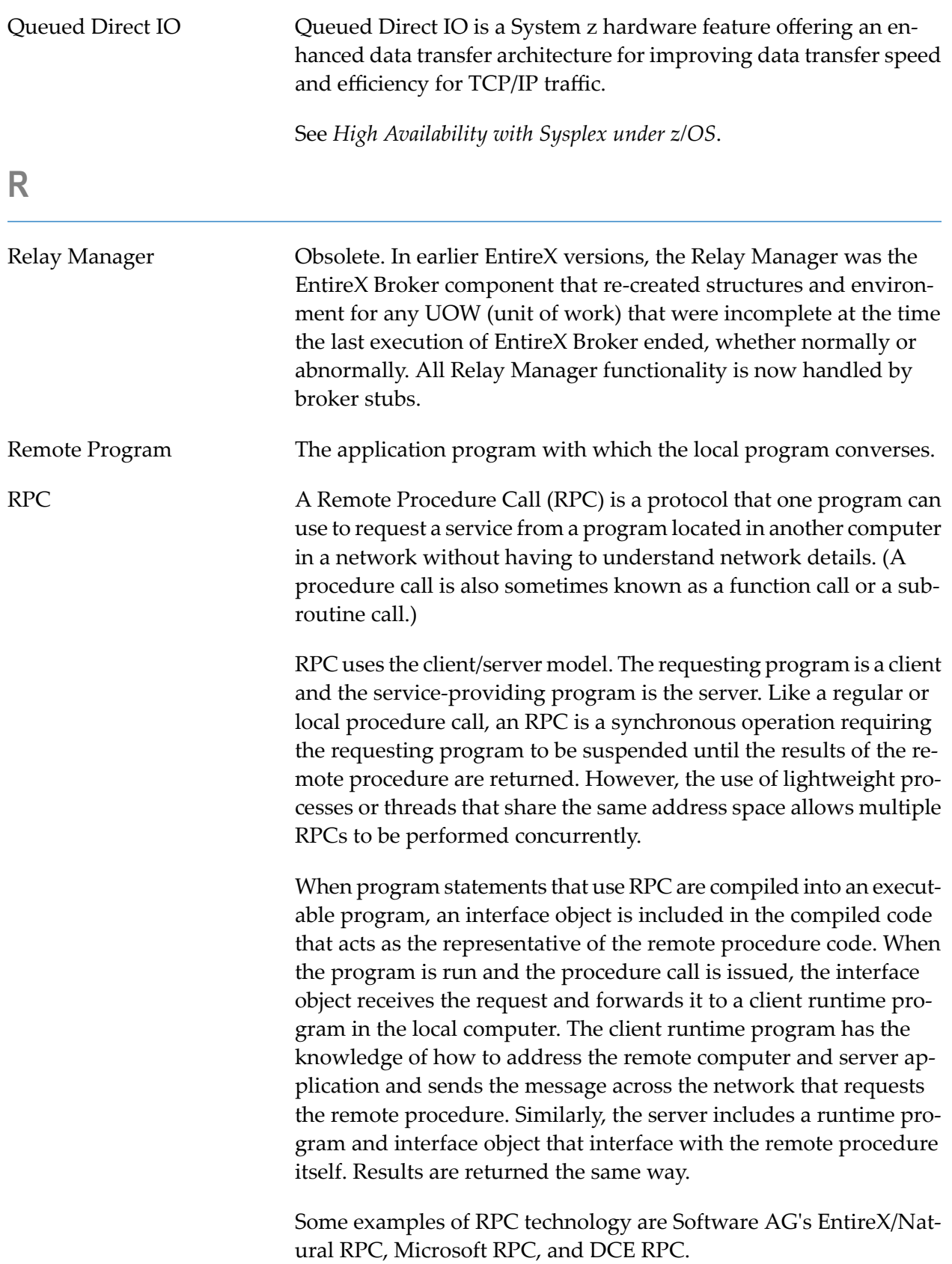

<span id="page-26-1"></span><span id="page-26-0"></span>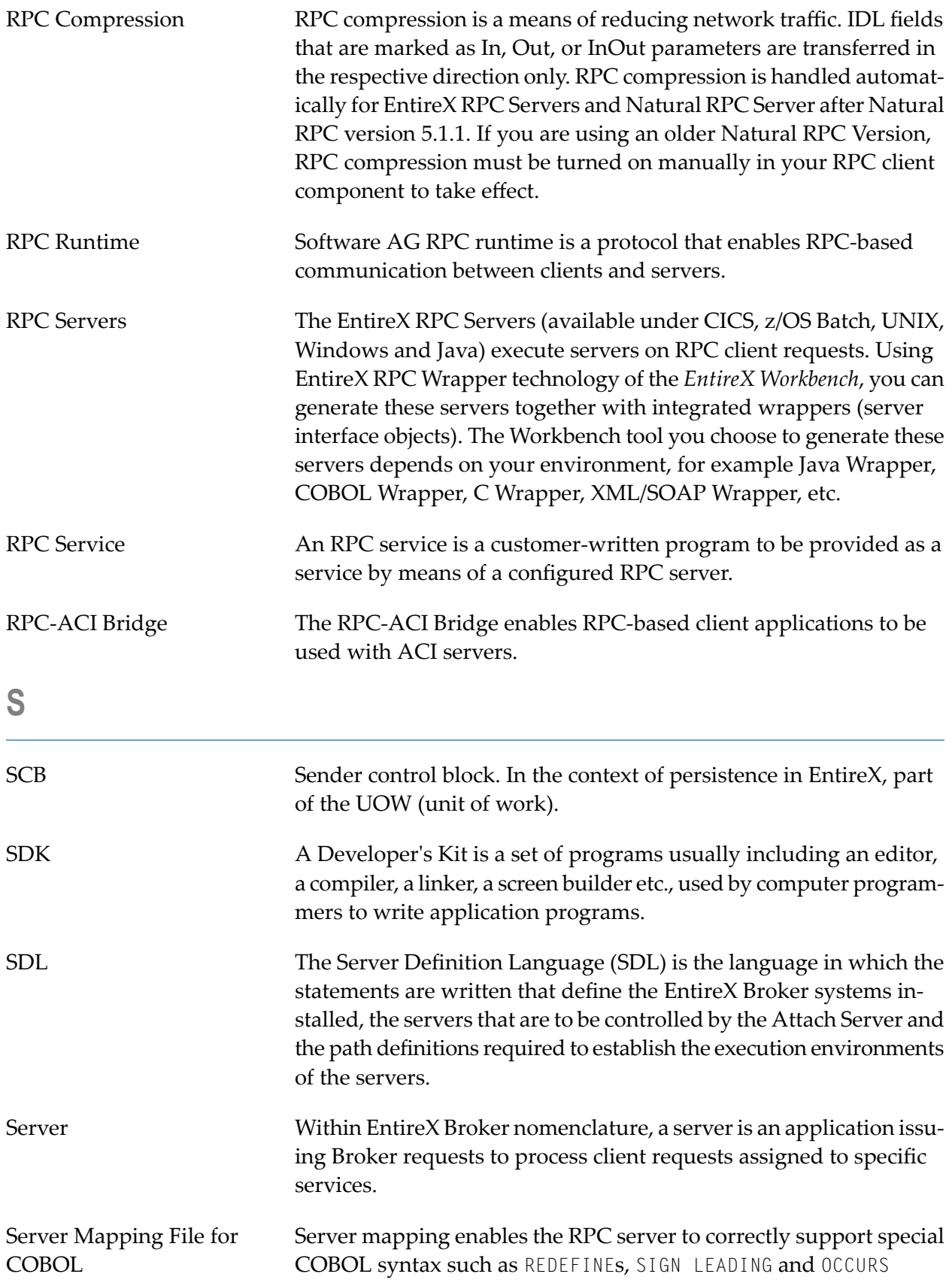

<span id="page-27-0"></span>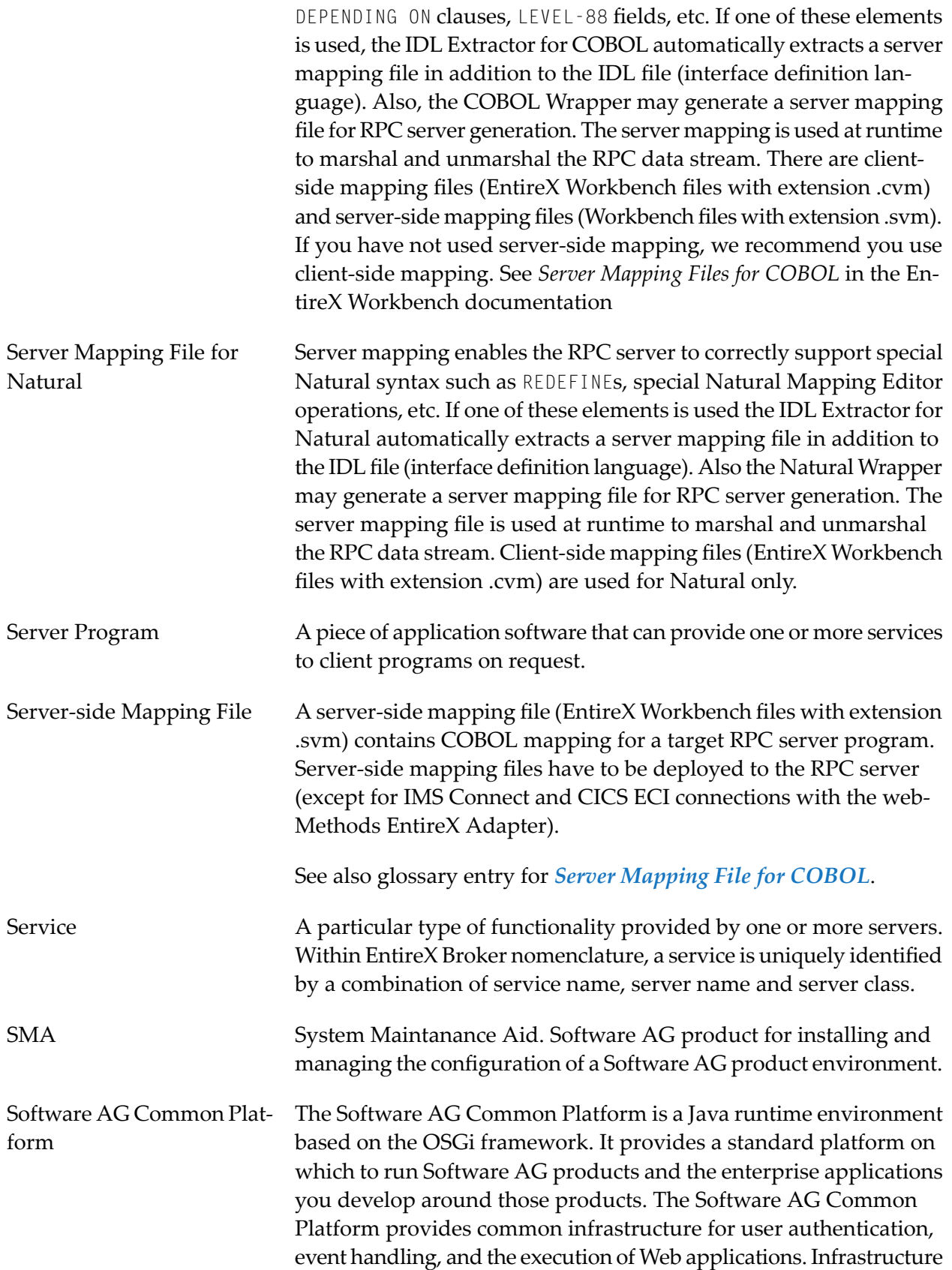

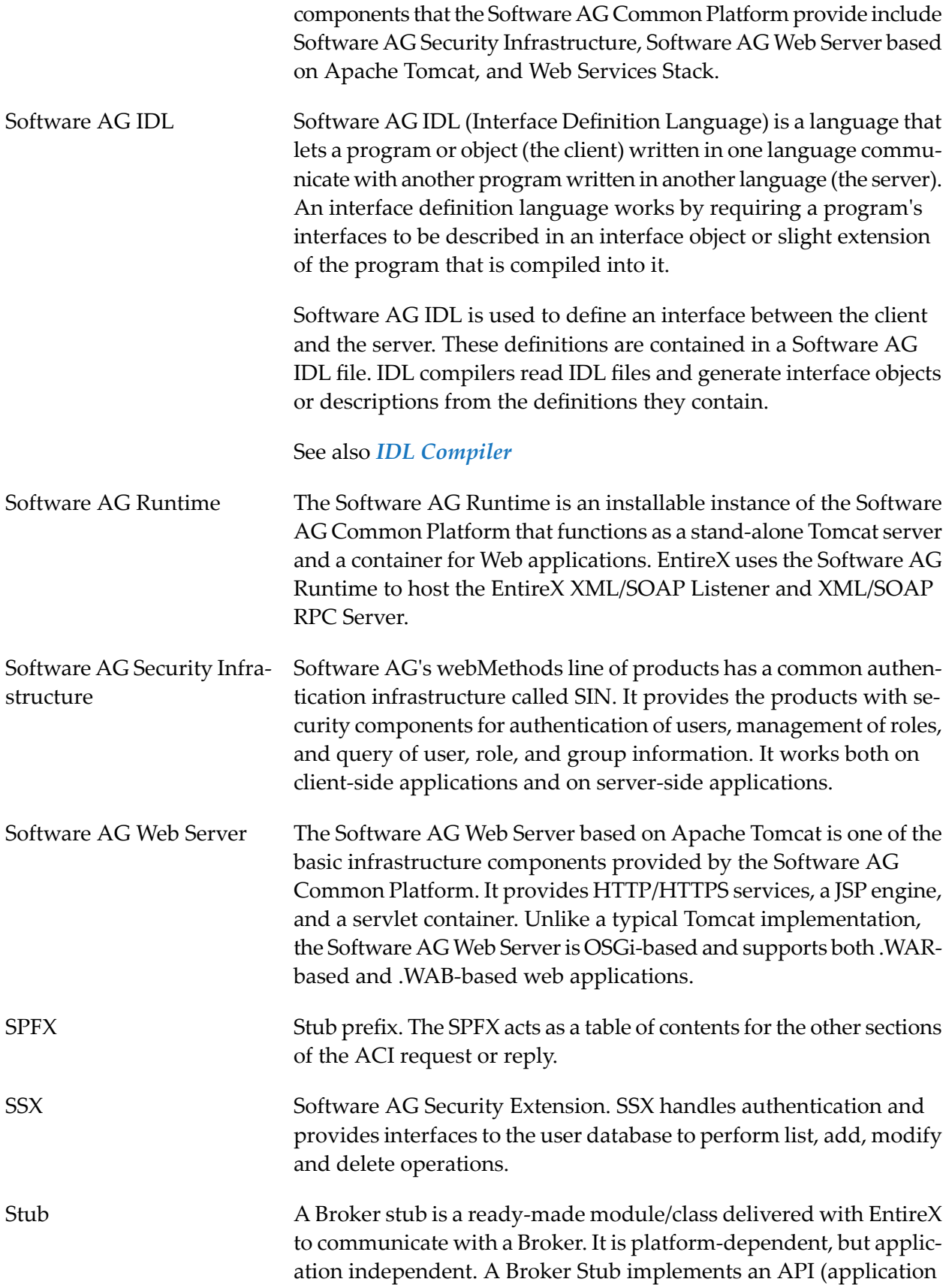

<span id="page-29-0"></span>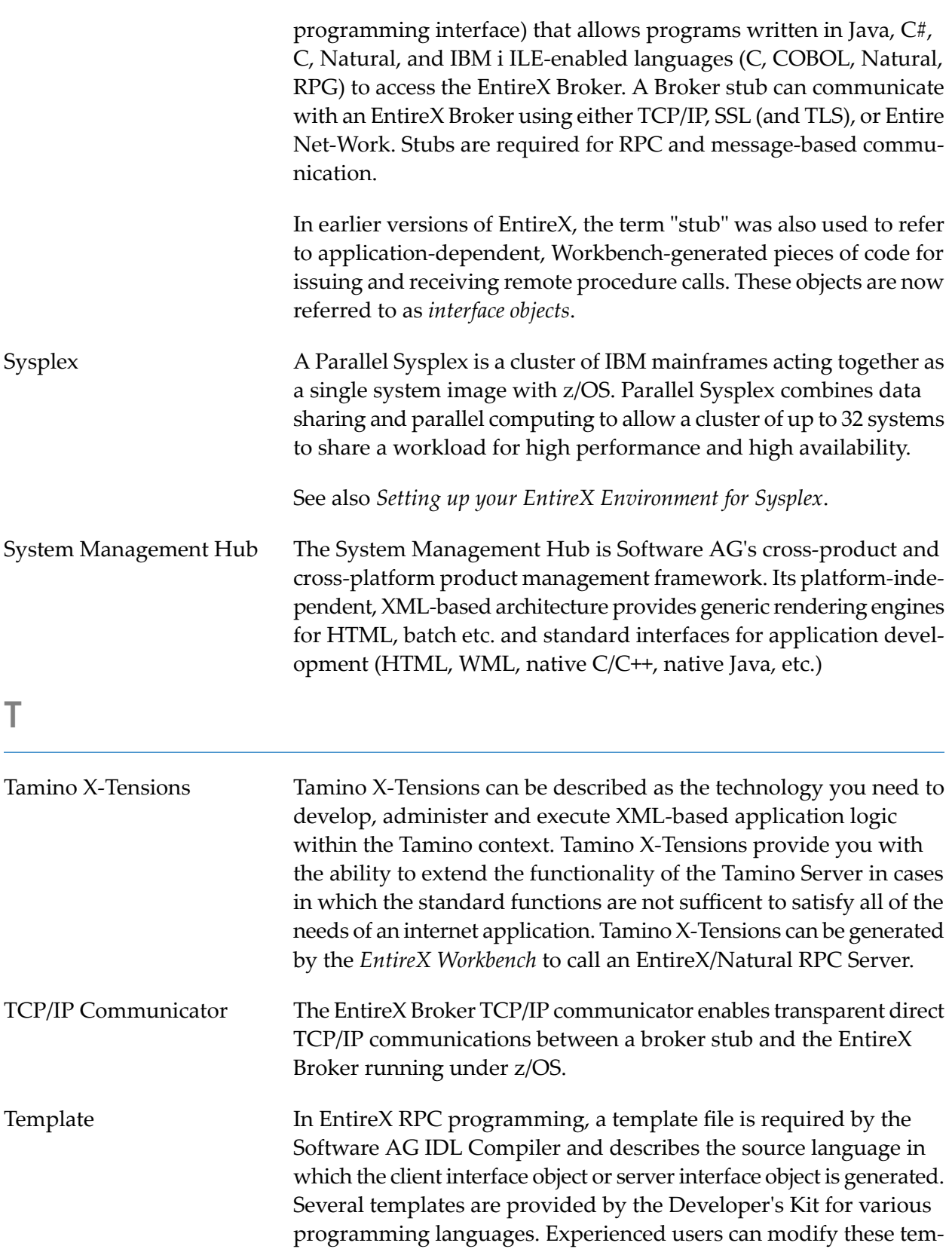

plates or create new templates for other program languages.

<span id="page-30-0"></span>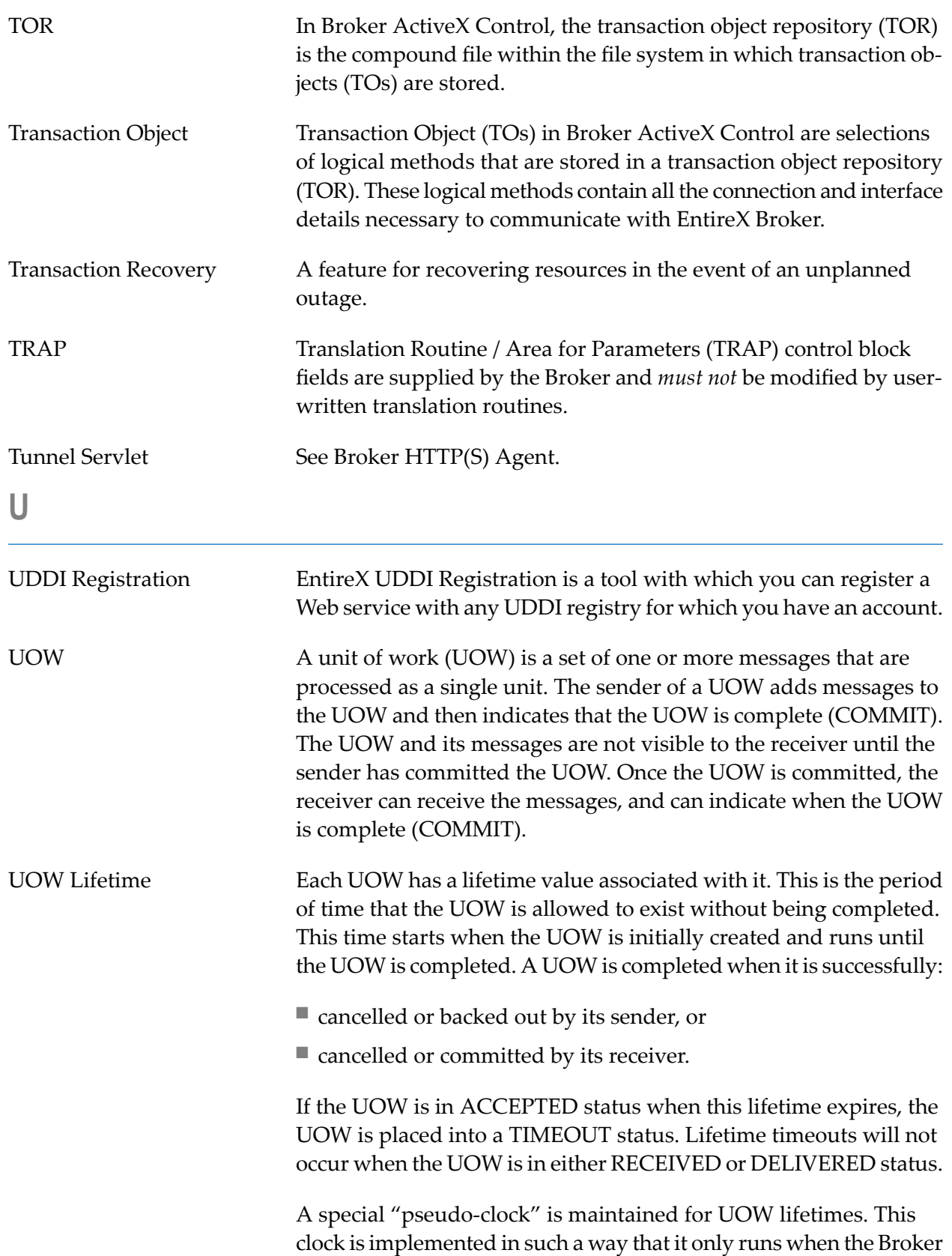

<span id="page-31-1"></span><span id="page-31-0"></span>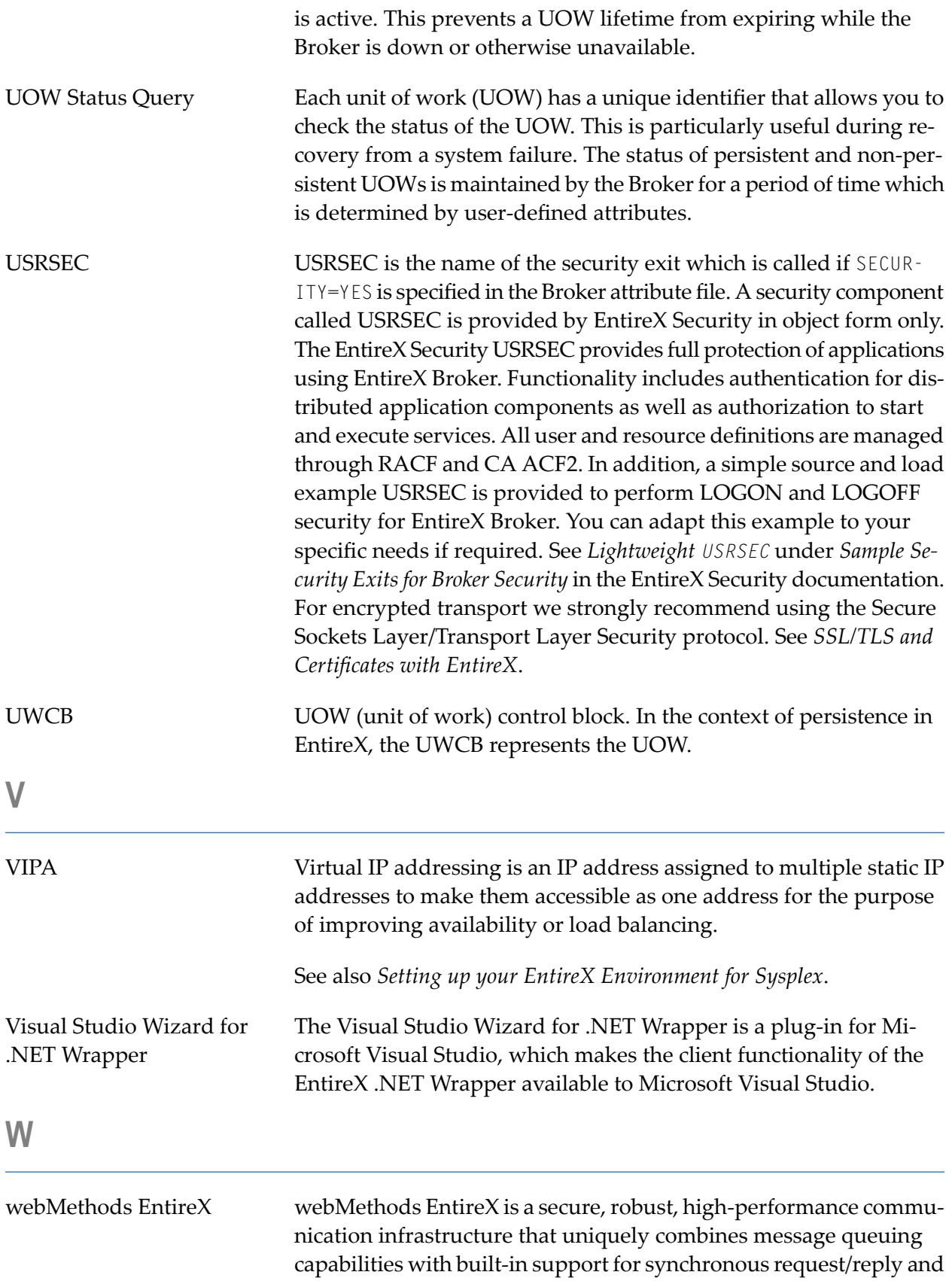

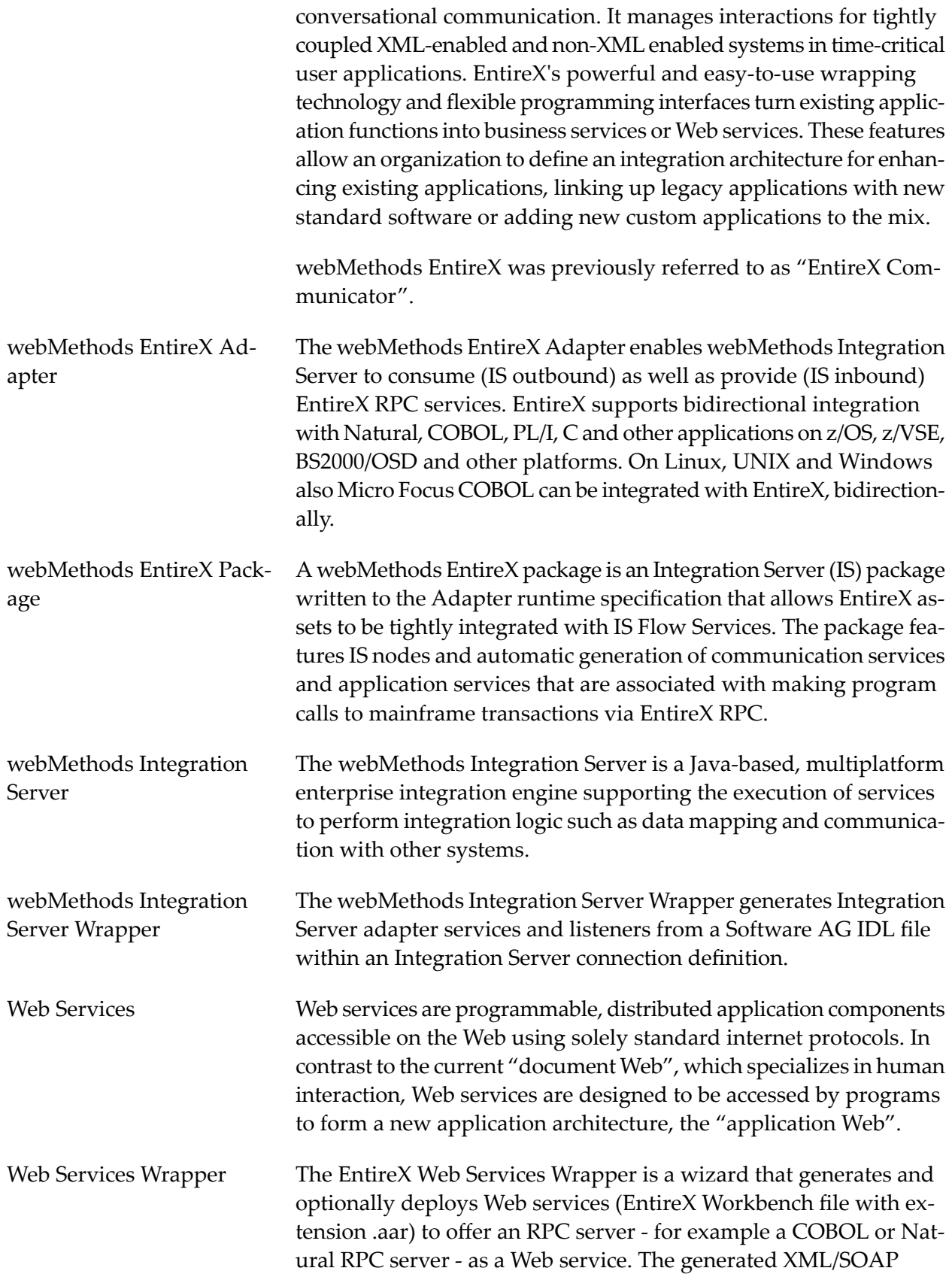

<span id="page-33-0"></span>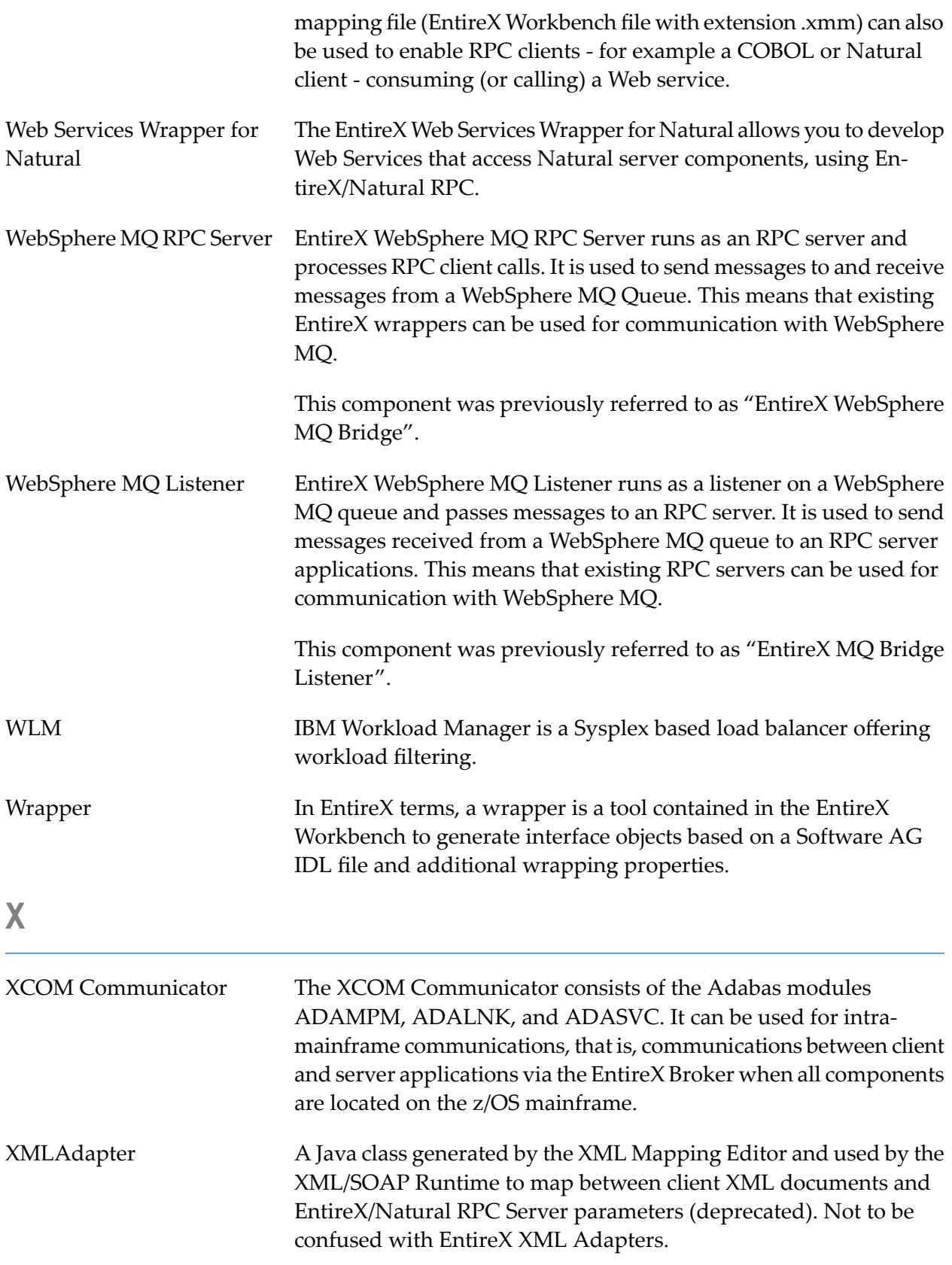

<span id="page-34-0"></span>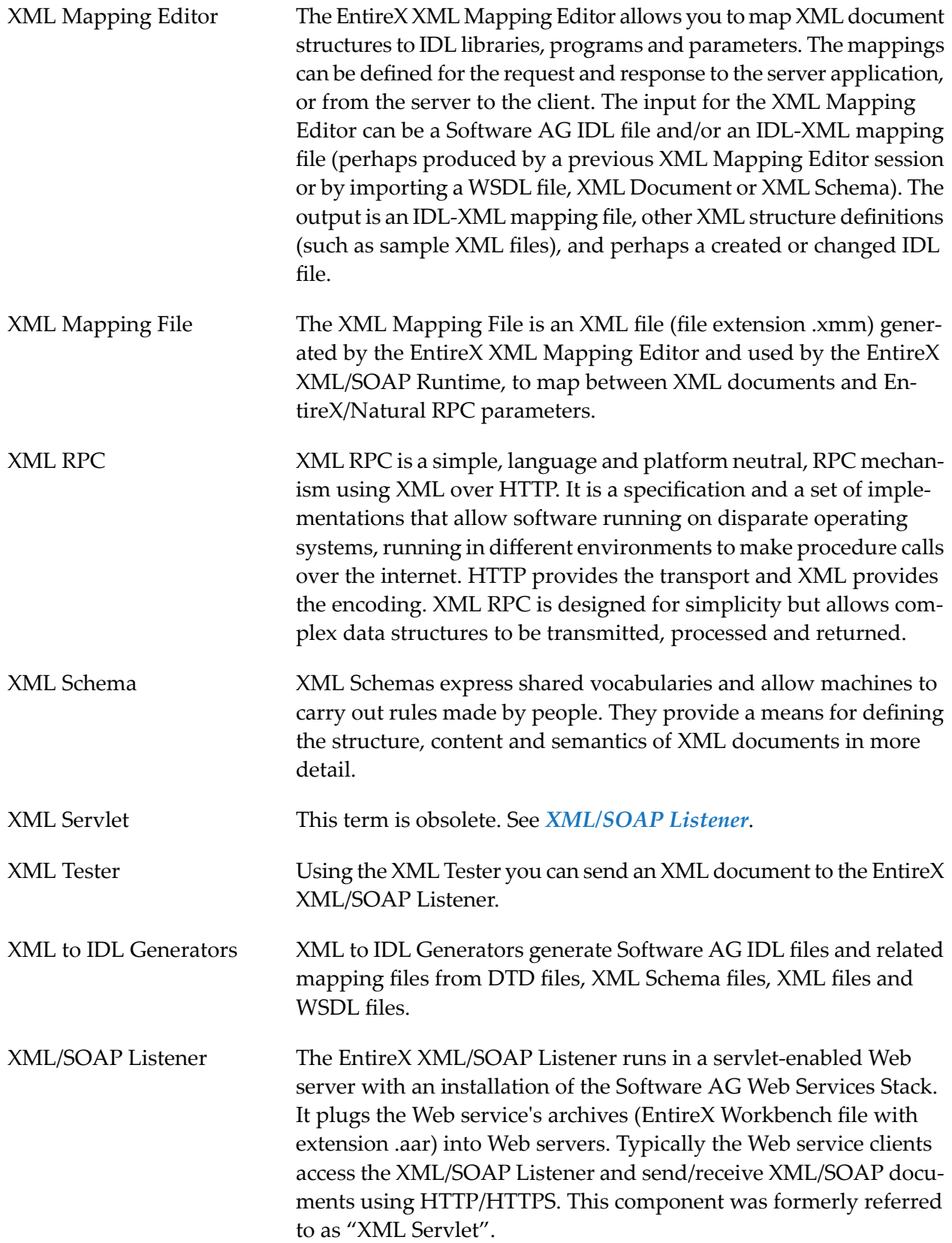

<span id="page-35-1"></span><span id="page-35-0"></span>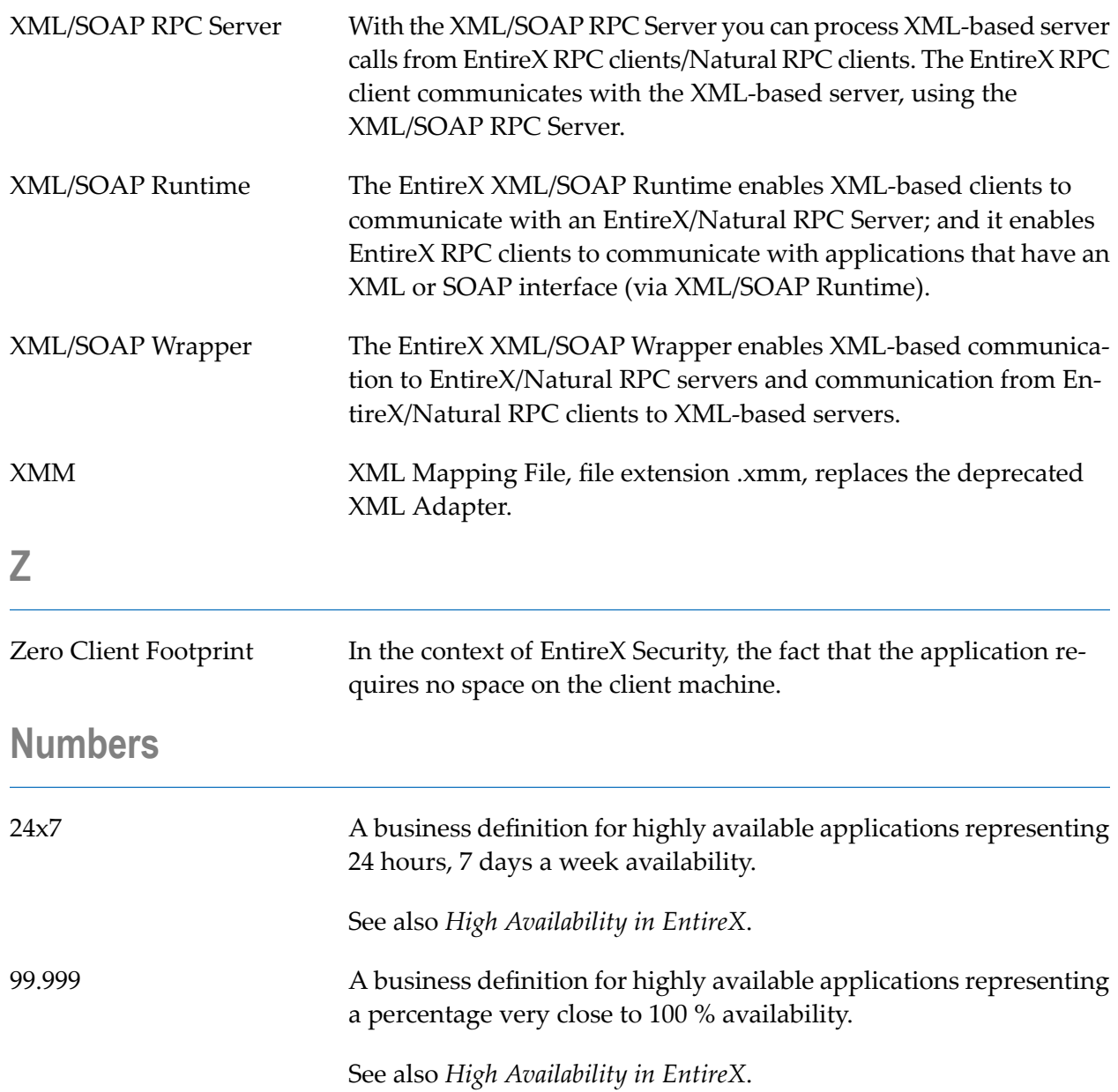